# MEMOIRE

# **TABLE DES MATIERES**

#### **TECHNOLOGIE DES MEMOIRES**

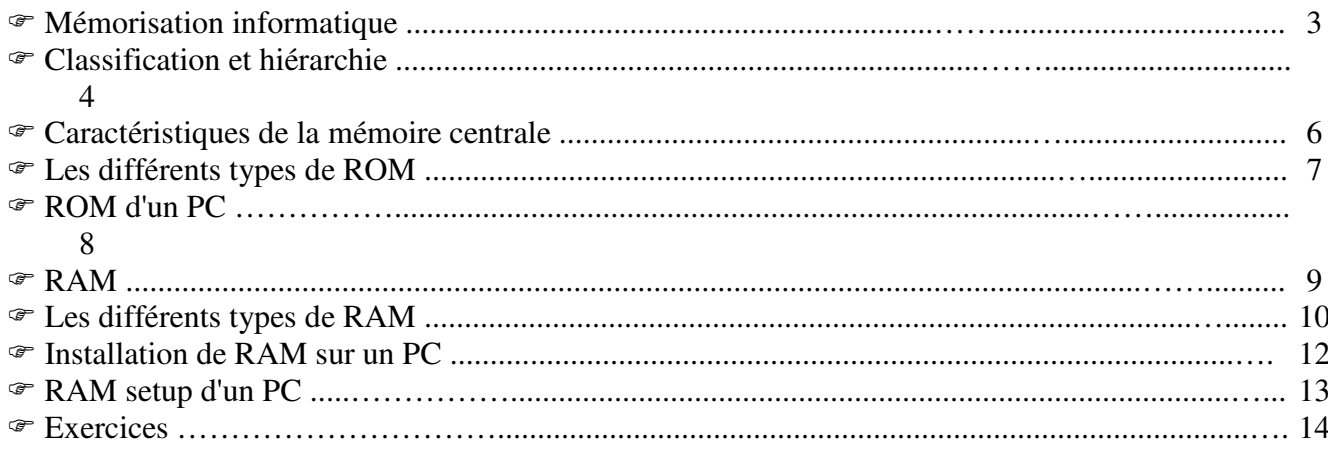

# **MEMOIRE DU PC**

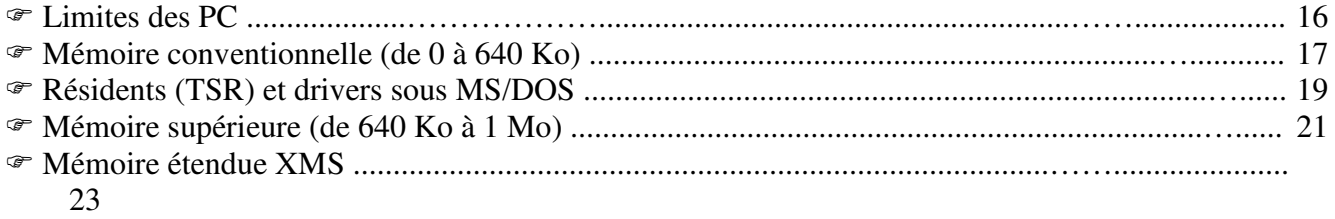

# **OPTIMISATION DE LA MEMOIRE CENTRALE**

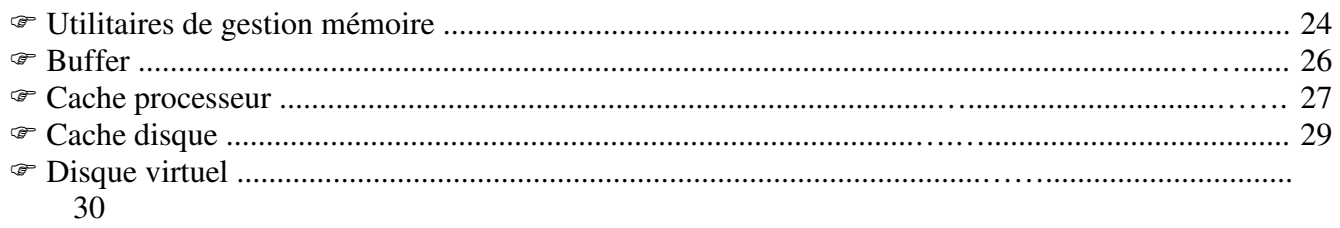

# **ALLOCATION MEMOIRE**

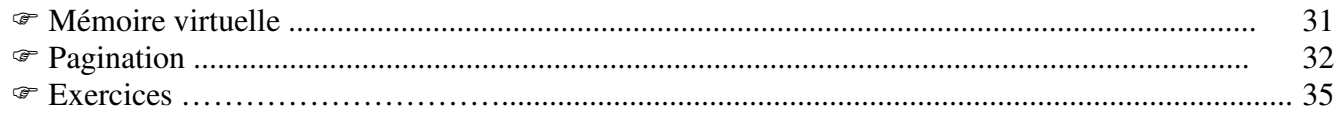

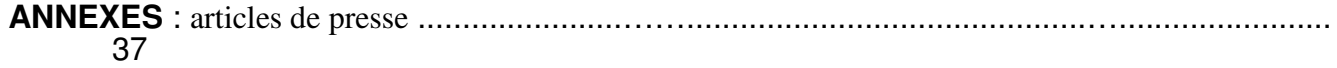

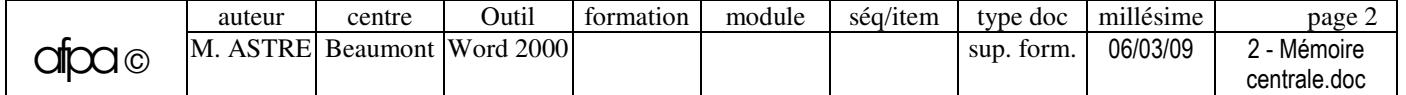

# **TECHNOLOGIE : MEMORISATION INFORMATIQUE**

#### **MEMOIRES**

On appelle **mémoire** tout dispositif capable de stocker des informations et de les restituer à un organe de traitement à n'importe quel moment. Pour cela, une mémoire est constituée des organes suivants :

- **Cellules de mémoires** qui reçoivent les informations sous forme binaire et les conservent.
- **Organes d'accès** qui permettent de sélectionner les cellules auxquelles on veut accéder.
- **Organes de lecture et d'écriture.**

#### **MEMOIRES ADRESSABLES ET NON ADRESSABLES**

L'**adressage** désigne la fonction permettant de sélectionner un élément, parmi un ensemble d'éléments de même type, par calcul d'adresse.

Dans les mémoires où les cellules sont parfaitement individualisées, l'emplacement des informations (et par conséquent leur adresse) préexiste à tout rangement de donnée. Ces mémoires sont dites **adressables** (mémoire centrale, disque,...).

Par contre, une mémoire du type bande magnétique n'est pas adressable car il n'y a **pas d'association entre une adresse et l'emplacement de l'information** (les informations sont groupées en blocs et la machine recherche une information en se basant sur le numéro des blocs ou leur contenu).

#### **UNITES DE LA MEMORISATION INFORMATIQUE**

#### **Unité de stockage élémentaire :**

Le **bit** (Binary digIT) est une unité de mémorisation (0 ou 1) valable aussi bien pour la mémoire centrale que pour les disques.

#### **Unité de mesure de capacité :**

L'**octet** est une unité de codification des caractères sur 8 bits, ayant pour multiples : Ko (Kilooctet=1024 octets), Mo (Méga-octet=1024 Ko), Go (Giga-octet=1024 Mo), To (Téra-octet=1024 Go).

#### **Unité d'adressage en mémoire centrale :**

Le **mot** est une unité d'accès mémoire pour le processeur. C'est le plus petit groupement de cellules adressables (pour un disque, l'unité d'adressage est le secteur) ; suivant les ordinateurs, le mot correspond à 1, 2 ou 4 octets (8, 16 ou 32 bits).

#### **Unités de temps d'accès**

- **ms** (milliseconde) =  $10^{-3}$ s : utilisé pour les mémoires auxiliaires
- **ns** (nanoseconde) =  $10^{-9}$ s : utilisé pour les mémoires centrales (1 million de fois moins)

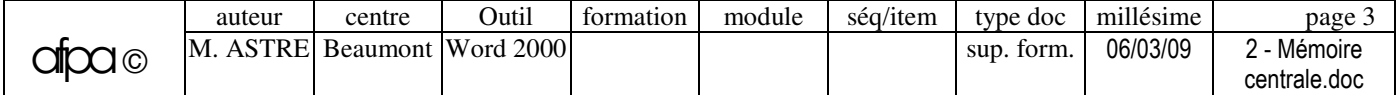

# **TECHNOLOGIE : CLASSIFICATION ET HIERARCHIE**

#### **CLASSIFICATION DES MEMOIRES**

- **Mémoires statiques** : cellules mémoires pré-positionnées à la construction. Ces mémoires sont généralement adressables et le temps d'accès ne dépend pas de l'adresse. Exemple : **circuits intégrés**.
- **Mémoires magnétiques cinématiques** : une tête magnétique est mobile par rapport à un support (ou vis-versa). Lorsque ces mémoires sont adressables (disque), le temps d'accès dépend de l'adresse et de l'instant où l'accès est effectué. Ces mémoires sont utilisées comme mémoires auxiliaires (mémoires de masse). Exemples : **disques**, **bandes**.
- **Mémoires optiques numériques** : les disques optiques offrent une grande capacité, mais sont plus lents que les disques magnétiques. Exemple : **CD-Rom**.

#### **TABLEAUX RECAPITULATIFS**

**Mémoire centrale** ou primaire (support immobile).

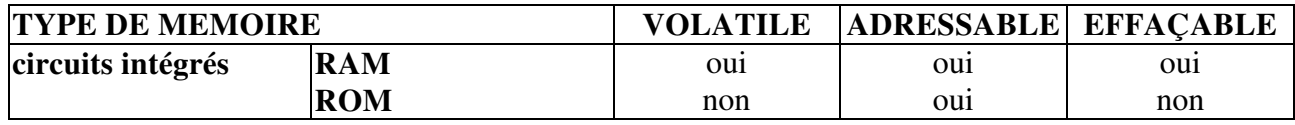

**Mémoire de masse** ou secondaire (support en mouvement).

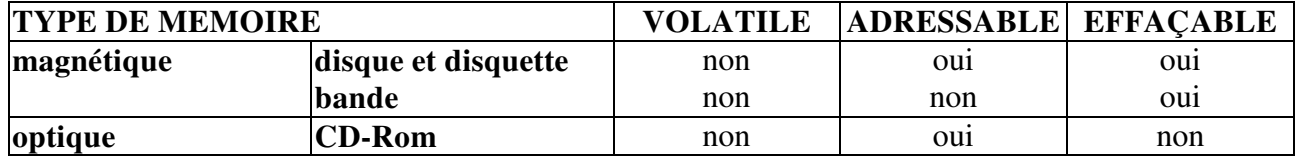

#### **HIERARCHIE DES MEMOIRES**

Dans la hiérarchie des mémoires, les coûts et les temps d'accès sont inversement proportionnels.

- **Registres** : petites mémoires internes du processeur (ou à une interface).
- **Caches matériels** : mémoires locales destinées à accélérer les échanges entre deux éléments (autour de 15 ns pour un cache processeur de 2ème niveau).
- **Mémoire centrale** (de 50 à 70 ns) : espace de travail du processeur.
- **Mémoire de masse (disque, disquette, bande, CD-Rom,…)** : mémoires magnétiques ou optiques pour lesquelles le temps d'accès est beaucoup plus long que pour la mémoire centrale.

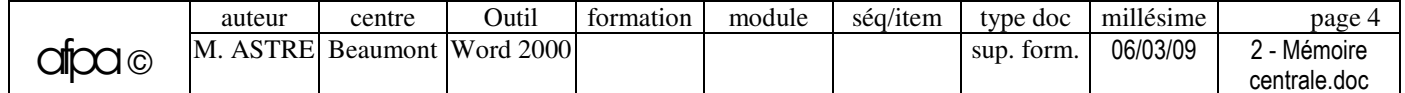

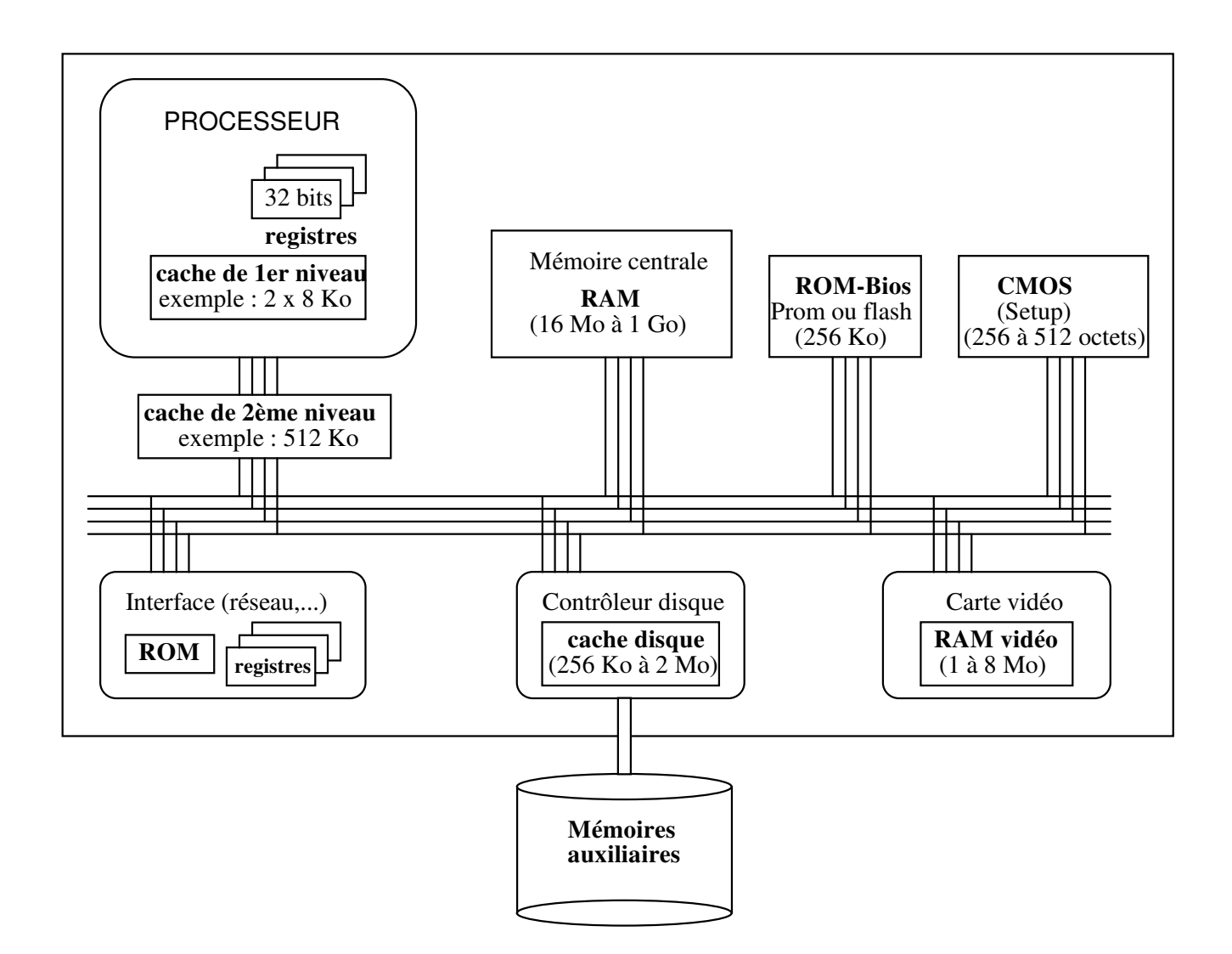

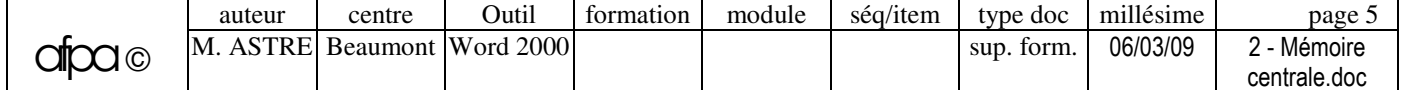

# **TECHNOLOGIE : CARACTERISTIQUES DE LA MEMOIRE CENTRALE**

#### **MEMOIRE CENTRALE**

La mémoire centrale est la **zone de travail du processeur**, c'est-à-dire qu'elle contient la partie active du système d'exploitation, ainsi que le programme et les données en cours d'utilisation. Cette mémoire est inévitablement électronique puisque le processeur est incapable de traiter directement les données sur support magnétique. La quantité de mémoire centrale utilisable est limitée par la **taille du bus d'adresses** (exprimée en nombre de bits) et les possibilités du **système d'exploitation**.

Tout au long de l'histoire de l'informatique, différentes **technologies** ont été utilisées pour la mémoire centrale (lignes à retard, mémoires à tores, mémoires à bulles) jusqu'aux **circuits intégrés** (héritiers des transistors des années 70).

#### **CARACTERISTIQUES D'UN COMPOSANT DE MEMOIRE**

- **Temps d'accès** (en nanosecondes) : temps entre le moment où le processeur accède à la mémoire et celui où l'information est disponible.
- **Fréquence d'accès** = inverse du temps d'accès. Par exemple, 20 MHz = (1/50 ns) x 100.
- **Temps de cycle** (= temps d'accès + temps de rafraîchissement) : temps minimum entre le début d'une lecture (ou écriture) et le début de l'opération suivante.
- **Capacité en nombre de bits.**
- **Matière** : **silicium** dans 90% des cas, mais certains ordinateurs emploient l'**arséniure de gallium** qui est 5 à 6 fois plus rapide (sur le Cray).

**Volatilité** : perte de l'information si une coupure d'alimentation survient (RAM).

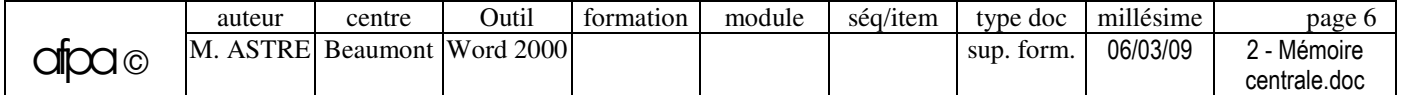

# **TECHNOLOGIE : LES DIFFERENTS TYPES DE ROM**

#### **DEFINITION**

La **ROM** (Read Only Memory), dite **mémoire morte**, est une mémoire non volatile (rémanente) qui n'autorise (en général) **que la lecture** de données qui y ont été introduites définitivement.

Une ROM contient les informations nécessaires au bon fonctionnement interne d'un ordinateur ou d'un périphérique (routines systèmes, paramètres de configuration).

#### **DIFFERENTS TYPES DE ROM**

#### **ROM "classique"** (1969)

C'est une mémoire dont le contenu est écrit directement par le fabriquant du composant, d'après les indications du constructeur de l'ordinateur. Les données contenues en ROM ne sont accessibles qu'en lecture par l'utilisateur de l'ordinateur.

#### **PROM** (Programmable ROM) ou **OTP-EPROM** (1969)

C'est une ROM non programmée par le fabricant et livrée vierge. Elle ne peut être écrite qu'une fois par le créateur du programme qu'elle va contenir (à l'aide d'un programmateur électrique de PROM).

 **EPROM** (Electrically Programmable ROM) ou **REPROM** (Reprogrammable ROM) ou **UV-EPROM** (1969)

C'est une mémoire réinscriptible plusieurs fois par programmation électrique, après que le contenu ait été effacé par exposition à la lumière ultraviolette. Elle est utilisée pour le test et la mise-au-point des programmes à porter sur des ROM.

 **EEPROM** (Electrically Erasable Programmable ROM) ou **EAROM** (Electrically Alterable ROM) (1980)

Le contenu de ce type de mémoire est modifiable par l'envoi d'un courant électrique, sans démontage de la carte mère ou de la carte d'extension. Cependant, on ne peut écrire les informations qu'en une seule fois et il faut toujours effacer les données avant d'en écrire de nouvelles, ce qui rend l'EEPROM plus lente que la RAM. Ces mémoires sont utilisées pour la configuration des **cartes d'extension** par logiciel.

#### **flash EPROM** ou **mémoire Flash** (1988)

Cette mémoire est constituée de composants effaçables à partir du système d'un ordinateur, mais par blocs entiers. Une mémoire flash facilite les mises à jour et dispose d'une plus grande capacité que pour les EEPROM (pour un prix au bit moins élevé).

Cette technologie est utilisée dans les **BIOS** (depuis 1996) et les **cartes d'extension au format carte de crédit** (**PCMCIA**).

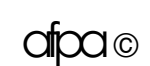

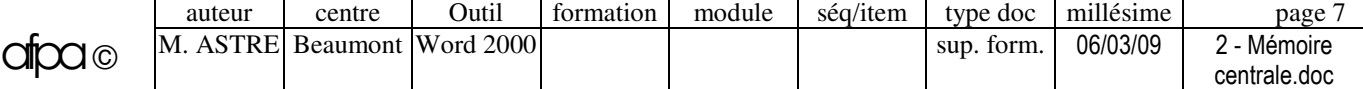

# **TECHNOLOGIE : ROM D'UN PC**

#### **ROM-BIOS D'UN PC**

La **ROM-BIOS** est un ensemble de micro-programmes (**firmware**) stockés dans une ROM, qui assurent les fonctions de base de l'ordinateur et dont l'accès est réalisé aux moyens **d'interruptions** (matérielles ou logicielles). Il ne faut pas confondre la **ROM-BIOS** (en ROM) et le **DOS-BIOS** qui fait partie de **MS/DOS** (en RAM et sur disque).

#### **CONTENU DE LA ROM-BIOS**

- **Mini auto-test** (POST : Power-On Self Test) :
	- Contrôle de la configuration de l'ordinateur (processeur, ROM-Bios, RAM, clavier, souris, disques, lecteur de disquettes). En cas de problème, le BIOS avertit l'utilisateur par l'émission d'une succession de « bips » sonores ou par l'affichage d'un code erreur.
	- Initialisation des zones de communications des composants matériels et de la table des vecteurs d'interruptions, puis écriture dans celle-ci des informations correspondant aux vecteurs de la ROM-BIOS.
	- Lancement des éventuels BIOS complémentaires (liés à des extensions) détectés sur le bus système (cartes graphiques, réseau, contrôleur SCSI,...).
- **Programme de chargement du BOOT** (programme d'amorçage) qui se trouve sur le secteur 1 de la piste 0 (1er secteur logique) du disque ou de la disquette.
- **Gestionnaire de services de bas niveau** : sur demande d'un programme, ou du système, le gestionnaire assure certains services d'entrée/sortie en rapport avec les périphériques (effacement d'écran, passage du mode texte au mode graphique, lecture disque, impression,...) ; ces fonctions de bas niveau adressent directement le matériel.
- **Informations diverses** : date du BIOS située en F000:FFF0, octets d'identification ("FF" pour un PC, "FE" pour un XT, "FC" pour un AT,...) situés en FFFFE.

#### **REMARQUES**

 Le **BIOS** peut être **spécifique à un constructeur** (les grands constructeurs IBM, Compaq, HP, ZDS,... l'adaptent au mieux à leur machine) ou de type **"prêt à porter"** (acheté chez AMI, Phoenix, Award, Chips Technologies ou OPTI). Si les fonctionnalités de base sont les mêmes, certaines options peuvent les différencier : sécurité par mot de passe, nouveaux types de disques durs, gestions de mémoires particulières, antivirus intégré,…

 Les nouveaux BIOS peuvent être **mis à jour** (BIOS sur flash EPROM) par disquette ou téléchargement sur Internet. Avant, pour les anciens Pentium et les 486, la mise à jour s'effectuait par changement de la Rom.

Les paramètres du Bios sont stockés dans la **mémoire CMOS** (voir « Setup d'un PC »).

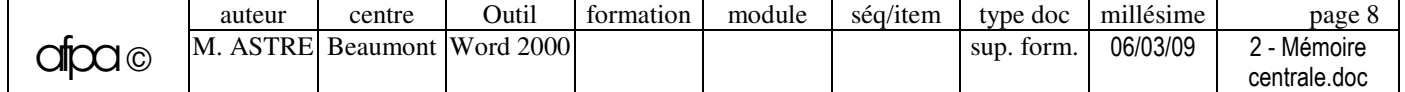

# **TECHNOLOGIE : RAM**

#### **DEFINITION**

La **RAM** (Random Access Memory), dite mémoire à accès aléatoire ou **mémoire vive**, est une mémoire volatile qui peut être lue et écrite.

La mémoire vive est donc **l'espace de travail du processeur.** Ce dernier travaillant séquentiellement (une opération après l'autre, sur une donnée après l'autre), il doit s'entourer d'auxiliaires capables de **stocker** :

- les **instructions** du programme en cours d'exécution,
- les **données** manipulées par les instructions,
- les **résultats** de son travail,

#### **BUS D'ADRESSES ET DE DONNEES**

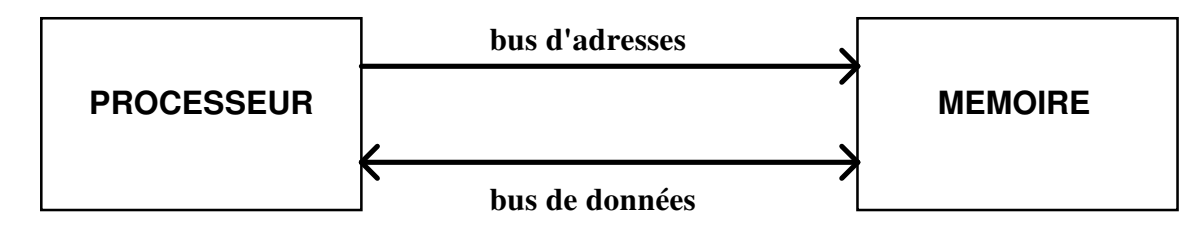

#### **Bus d'adresses**

Le processeur envoie une requête de recherche d'un octet (pour un ordinateur 8 bits) par l'intermédiaire du bus d'adresse vers les 8 composants mémoire contenant les bits correspondants (repérage des bits à lire ou à écrire).

#### **Bus de données**

Le transfert des informations entre processeur et composants de RAM est assuré par le bus de données.

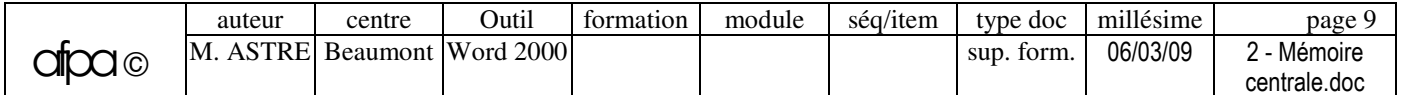

# **TECHNOLOGIE : LES DIFFERENTS TYPES DE RAM**

#### **DRAM : RAM dynamique**

 **Composition** : Les cellules mémoires sont organisées en lignes et en colonnes à l'intersection desquelles se trouvent des transistors et des condensateurs. La présence ou non d'une charge électrique dans un **condensateur** est interprétée comme un 1 ou un 0. Les transistors font eux office de vannes chargées de réguler le trafic.

En fait, l'adressage s'effectue par **case mémoire de 8 à 128 bits** (RDRAM). C'est-à-dire qu'à chaque case mémoire correspond un paquet de condensateurs fonctionnant de concert.

- **Conservation des données** : quelques millisecondes sans rafraîchissement. Les charges électriques ont tendance à diminuer dans le temps jusqu'à disparaître, ce qui oblige l'ordinateur à les "**rafraîchir**" périodiquement (tous les 1 à 2 millièmes de seconde), c'est à dire à recharger les condensateurs par de nouvelles impulsions électriques, pour éviter les pertes d'information. Ce mouvement électrique permanent justifie le terme de "dynamique".
- **Avantage** : les DRAM offrent une capacité 4 fois supérieure aux produits statiques (à degré d'intégration égal) et sont donc bien plus économiques.
- **Inconvénients** : volatilité et existence de temps d'attente lié au rafraîchissement.

#### **DIFFERENTES TECHNOLOGIES DE DRAM**

La technologie de RAM détermine le type d'adressage des cellules mémoires. Pour utiliser une technologie de RAM particulière, il faut que le **chipset** de la carte mère l'accepte.

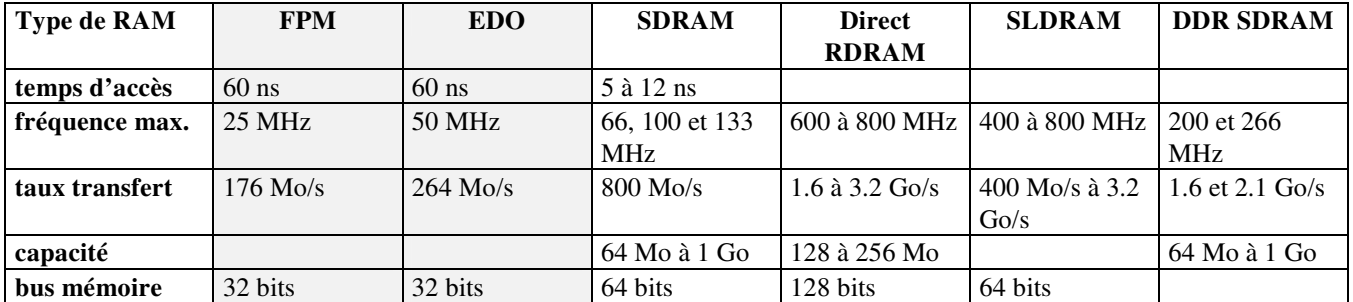

#### **Anciennes technologies** :

- **FPM** (Fast Page Mode). En mode DRAM « standard », le processeur adresse chaque bit dont il a besoin (une instruction ou une donnée peuvent représenter des centaines de bits situés séquentiellement dans la RAM). En mode page, on déclare une adresse de début et une adresse de fin entre lesquelles on lit tous les bits. Lorsqu'un accès a lieu dans une page donnée, tous les accès suivants dans la même page se font sans état d'attente.
- **EDO** (External data Out) et sa variante **Bedo** (Burst EDO). Une mémoire EDO complète la DRAM avec une petite mémoire tampon permettant de charger l'adresse de la prochaine donnée à lire ou à écrire sans attendre que la donnée précédente soit lue.

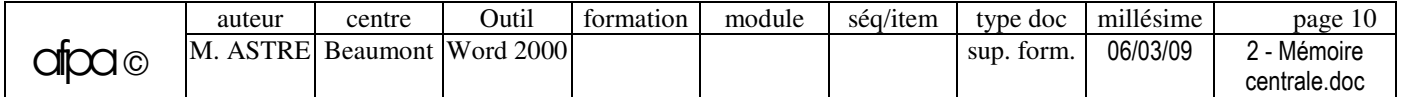

#### **Technologies actuelles** :

- **SDRAM** (Synchronous DRAM). La SDRAM étant synchronisée avec la fréquence d'horloge de la carte mère (66 ou 100 MHz), sa vitesse est exprimée en MHz et non plus en nanosecondes. Si les SDRAM sont spécifiées à 10 ou 12 ns, ces vitesses ne sont pas comparables aux 60 ns de l'EDO (cycles de lecture/écriture mémoire différents).
- **Direct RDRAM** (Direct Rambus DRAM) : toutes les banques sont accessibles par le canal de données. L'accès mémoire s'effectue en série (et non en parallèle comme sur la SDRAM). Cette technologie est préconisée par Intel et IBM, cependant, elle est chère et pose de nombreux problèmes de compatibilité avec les chipsets.
- **SLDRAM** (Synchronous Link DRAM) : version évolutive de la SDRAM traditionnelle (64 bits). C'est une technologie non propriétaire soutenue par de nombreux constructeurs (Fujitsu, Hitachi, Matsushita,…).

#### **Futures technologies** :

**• DDR** SDRAM (Double Data Rate) : transmission du double de données par le même bus mémoire qu'une SDRAM (vitesse double de celle de la carte mère). Cette technologie est moins chère que la RDRAM.

#### **SRAM : RAM statique**

La SRAM est utilisée pour la mémoire **cache** (RAM rapide entre processeur et RAM traditionnelle).

Contrairement aux DRAM, les modules de SRAM n'ont besoin ni d'être réécrits, ni d'être rafraîchis et peuvent conserver indéfiniment l'information (tant qu'ils sont alimentés).

La SRAM a une vitesse **de 8 à 20 ns**. Elle n'a pas de temps d'attente (zéro wait state), le temps de cycle est égal au temps d'accès. Par contre, par rapport aux DRAM, un SRAM a une consommation électrique supérieure et une intégration inférieure (là où un composant de DRAM stocke 1 million de bits, une SRAM en contiendra difficilement plus de 256000 sur la même surface de silicium). La SRAM est donc plus chère que la DRAM.

#### **RAM VIDEO**

 **Architecture « classique »** : les **cartes vidéo** comportent de la DRAM chargée de stocker le contenu de l'écran ; c'est ce qu'on appelle la **mémoire vidéo**. Les cartes vidéo de haut de gamme peuvent utiliser des variantes de DRAM.

- **VRAM** (RAM Vidéo) : RAM statique de type "dual-ported", c'est-à-dire que l'on peut y lire et y écrire en même temps (contrairement à la DRAM et à l'EDO qui sont de type "single-ported").
- **WRAM** (Windows RAM) : mémoire vidéo "dual-ported" accélérant les déplacements de fenêtres.
- **SGRAM** (Synchronous Graphic RAM) : principe des SDRAM appliqué aux cartes graphiques.
- **Architecture UMA** (Unified Memory Architecture) utlisée par certains micros.

Dans l'architecture UMA, le contrôleur graphique utilise une portion de la RAM standard comme mémoire vidéo. Cette technique permet de faire des économies sur les cartes graphiques, mais elle est réservée aux machines dotées d'une mémoire de grande capacité. UMA existe sous forme de

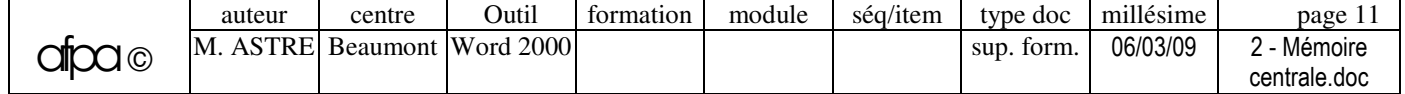

spécification **SMBA** (Share Memory Buffer Architecture) d'Intel et de la norme **VUMA** du comité Vesa.

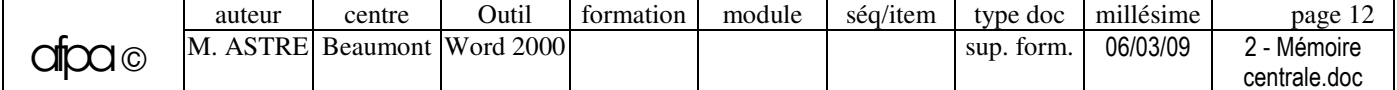

# **TECHNOLOGIE : INSTALLATION DE RAM SUR UN PC**

#### **SUPPORTS DE RAM**

- **Barrettes** : modules de mémoires comportant plusieurs **puces de RAM** soudées et pouvant être utilisées pour la **mémoire centrale**, mais aussi pour la **mémoire vidéo** et certaines **imprimantes**.
- **Cartes d'extension mémoire au format carte de crédit** (PCMCIA).

#### **TYPES DE BARRETTES**

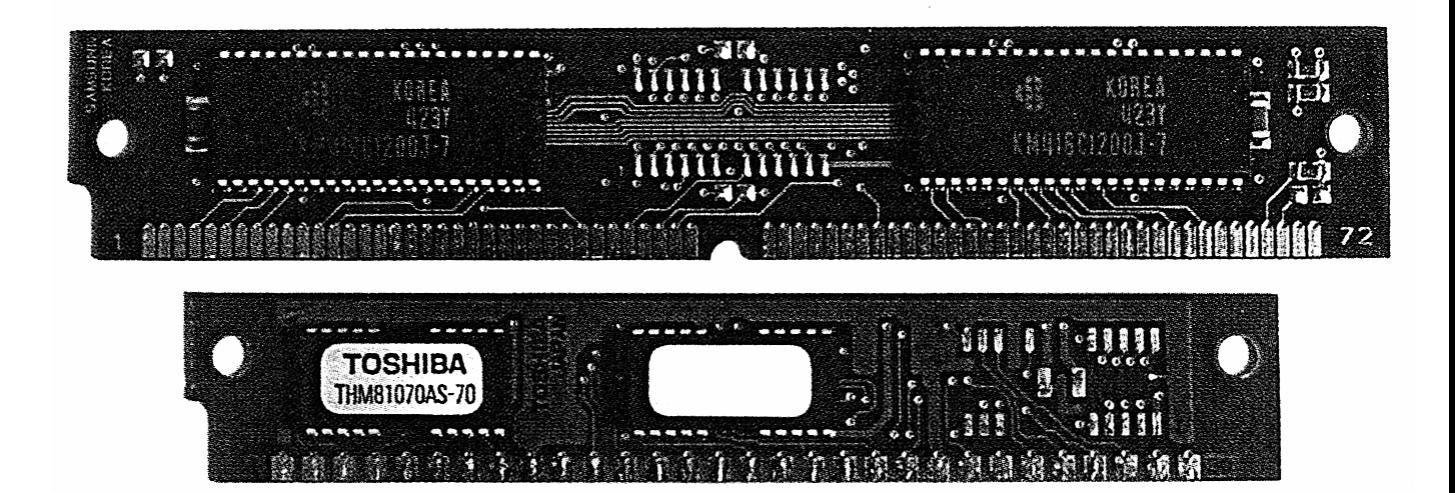

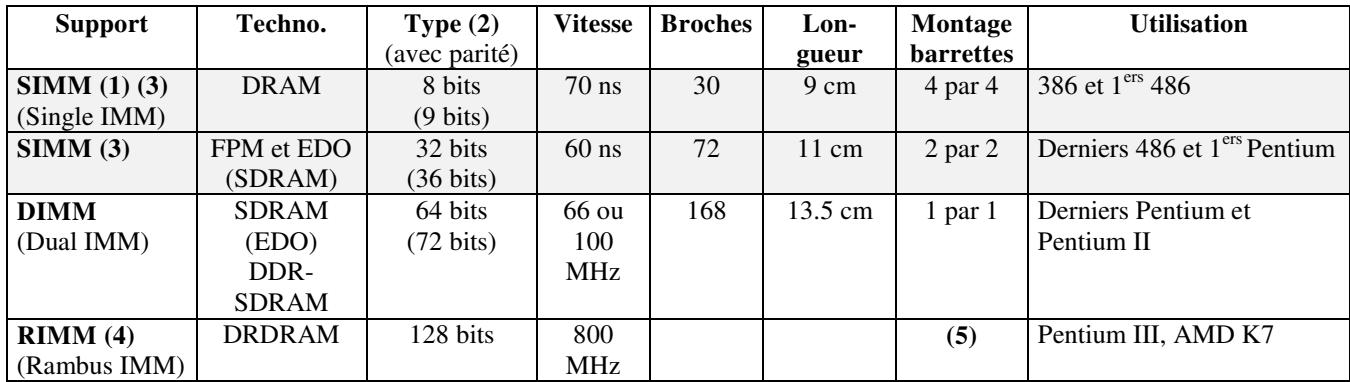

- **(1) IMM** = In-line Memory Module
- **(2)** Chaque format de module se décline en deux versions : avec ou sans parité. La **parité** ajoute un bit supplémentaire par octet afin de contrôler la validité des données.
- **(3)** Les **barrettes SIMM** sont regroupées au sein de banques à l'intérieur desquelles elles doivent avoir théoriquement les **mêmes caractéristiques**, bien qu'en pratique on puisse se permettre quelques transgressions. Les barrettes s'installent impérativement par paire : 2 barrettes semblables dans les 2 premiers connecteurs, puis éventuellement 2 dans les deux suivants. Cependant, les 2 paires peuvent être de capacités différentes.
- **(4)** La **RIMM** est connectée en série et non en parallèle (comme les SIMM et DIMM).
- **(5)** Un **support DRDRAM** ne doit pas être inoccupé, sous peine d'interrompre le bus reliant les différentes barrettes mémoire. Pour résoudre ce problème, il existe des modules dépourvus de mémoire.

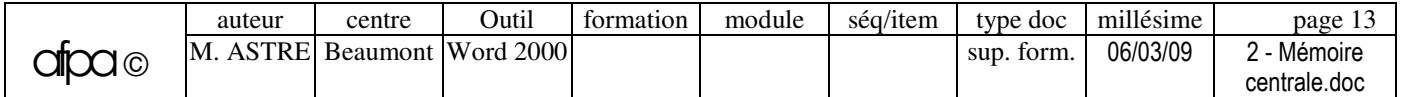

Les portables utilisent des barrettes **Sodim** plus compactes que les barrettes classiques. Toutefois, ces supports sont propriétaires et coûtent beaucoup plus chers.

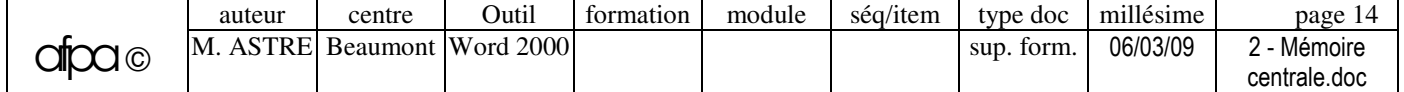

# **TECHNOLOGIE : RAM SETUP D'UN PC**

#### **SETUP**

**Sur les premiers PC**, les **paramètres de configuration** (taille RAM, présence du coprocesseur, nombre et type de mémoires auxiliaires) étaient déterminés par l'intermédiaire d'une série de **switches** situés sur la carte mère (ce qui limitait le nombre de paramètres).

**A partir de l'AT**, les ordinateurs furent dotés d'une petite **RAM CMOS** (située sur la carte mère), entretenue sur une **pile** autonome et destinée d'abord à conserver la date et l'heure, puis les paramètres de configuration. L'accès à cette mémoire se fait à l'aide d'un utilitaire de configuration (**Setup**) souvent **incorporé à la ROM-Bios** des ordinateurs. Cet utilitaire **se lance par une combinaison de touches** utilisables à tout moment, ou seulement au **boot** (telles que Del, F1, Esc, Ctrl+Esc, Alt+Esc, Ctrl+Alt+Enter, Shift+Ctrl+Alt+Del,...). Dans de rares cas, l'utilitaire de configuration est livré sur disquette, il se lance alors par une commande telle que "Setup". Le menu du Setup peut aussi **s'afficher automatiquement**, à la mise sous tension, s'il y a un **problème** de configuration.

#### **PARAMETRES DU SETUP**

Les options proposées par un Setup, ainsi que leur présentation, dépendent du Bios.

- Date et heure.
- Mémoire de base et étendue.
- Mémoire de masse : type de lecteur de disquette et de disque dur (nombres de têtes, de cylindres, de secteurs/piste), ordre de sollicitation des drives au démarrage (disquette, disque dur, CD-Rom,...).
- Mémoire cache du processeur, vitesse d'horloge du bus.
- Type de contrôleur écran utilisé.
- Mot de passe (saisi en QWERTY, car au moment du contrôle la table de gestion du clavier français ne sera pas encore chargée). En cas d'oubli du mot de passe, débrancher la batterie qui alimente la mémoire CMOS et attendre un certain temps afin que les informations correspondantes se volatilisent, puis rebrancher la batterie, accéder au Setup et resaisir la configuration.
- Anti-virus.
- Mémoire shadow (recopie du BIOS en RAM), etc.

#### **REMARQUES**

Le Setup s'utilise en cas de **changement de configuration**, tels qu'ajout de RAM ou remplacement de disque (certains Bios détectant automatiquement ces changements).

Afin de **garder une trace de la configuration**, il est conseillé de faire une copie de l'écran du setup avant de modifier les paramètres (ou pour prévenir une panne de la pile).

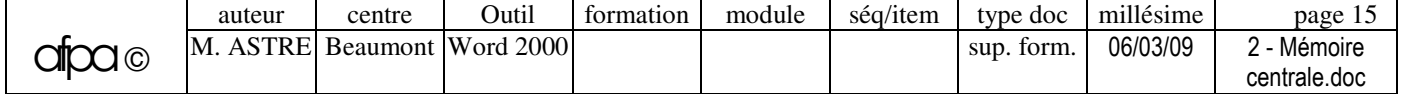

# **Exercices**

**Consigne de réalisation des exercices** : cocher la case de chaque exercice quand celui-ci est réalisé.

#### **RAM**

A quoi servent les mémoires suivantes ?

**Mémoire flash** : **RAM dynamique** : **RAM statique** :

Quelles est la **technologie** actuelle de **RAM dynamique** la plus fréquemment commercialisée ?

Quel est le type actuel de **barrettes de RAM** le plus fréquemment commercialisé ?

Quelle est le **prix** de la RAM ?

Qu'est-ce que la mémoire **ECC** ? A quoi sert-elle ?

Comment vérifier la **taille de la RAM** de votre PC ?

#### **BIOS**

Qu'est-ce que le **BIOS** ?

Que contient la RAM **CMOS** ?

□ De quel **Bios** (marque et version) est équipé votre PC ?

Comment **lancer le Setup** du Bios ?

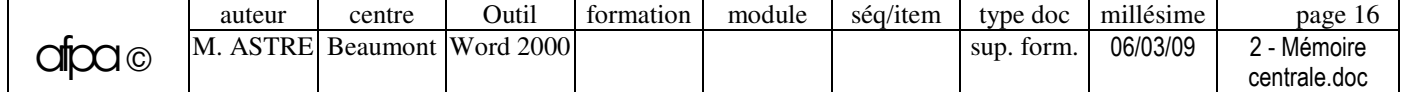

Vérifier les fonctionnalités du **Setup** du Bios :

- **1-** Changement de l'ordre des unités de disque reconnues par le PC au moment du démarrage.
- **2-** Démarrage depuis un CD-Rom (indispensable aujourd'hui).
- **3-** Démarrage à partir d'un disque dur autre que l'unité IDE primaire.
- **4-** Spécification de la carte vidéo qui doit être considérée comme carte principale.
- **5-** Activation et désactivation des ports USB (pour Windows 98 et 2000).
- **6-** Désactivation des ports série et parallèles (ce qui libère des ressources supplémentaires).
- **7-** Désactivation du port PS2 souris (si usage d'une souris USB).
- **8-** Réduction du nombre de tests effectués par le Bios au moment du démarrage.
- **9-** Protection par mot de passe du système.

Visualiser les informations du **Setup**. Le Bios reconnaît-il les technologies suivantes :

- $\rightarrow$  Port ECP ?
- $\rightarrow$  Plug & Play ?
- $\rightarrow$  Enhanced IDE ?
- $\rightarrow$  Lecteur 2,88 Mo ?
- $\rightarrow$  APM (Advanced Power Management) ?

 Parfois, il est **impossible d'accéder au Bios** par la procédure habituelle (par exemple, s'il existe justement une telle option dans ce même Bios). Comment faire ?

Peut-on **mettre à jour un Bios** ? A quoi ça sert ?

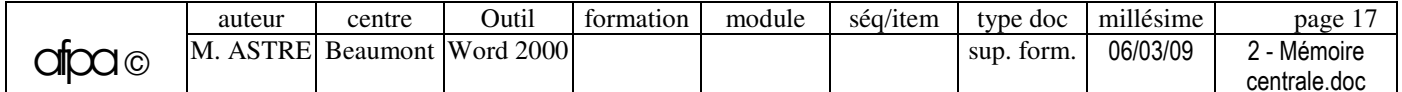

# **MEMOIRE DU PC : LIMITES DES PC**

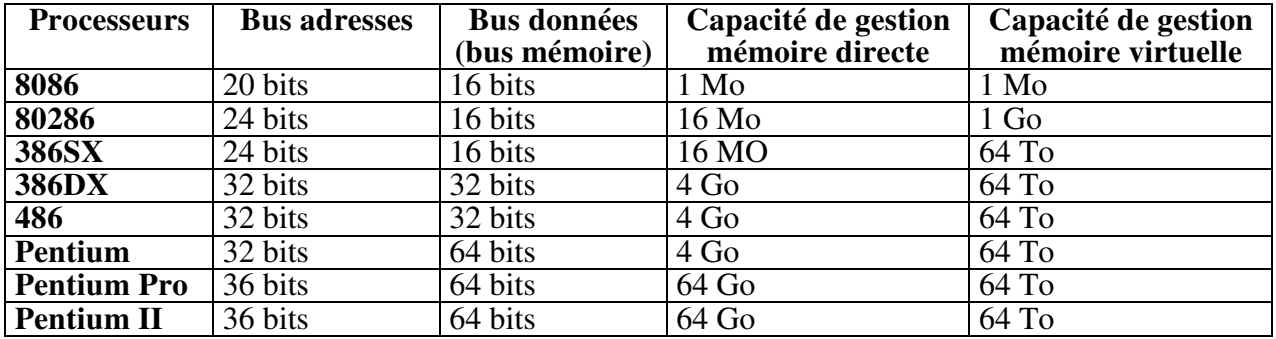

#### **GESTION DE LA MEMOIRE PAR LES MICROPROCESSEURS**

L'espace adressable est fonction de la largeur du bus d'adresse (20 lignes donnent 1 Mo sur un 8086, 32 lignes donnent  $2^{32} = 4$  Go sur un 80386).

#### **GESTION DE LA MEMOIRE PAR MS/DOS**

**MS/DOS est limité à 640 Ko.**

Le **MS/DOS, conçu au départ pour les processeurs 8086/8088** (pouvant adresser **1 Mo**), **a hérité de leur limite**. Cette limite ne semblait pas pénalisante lors de la sortie du premier IBM PC en 1981. En effet, le standard de l'époque, le système d'exploitation CP/M, était limité à un espace de 64 Ko, et les premiers PC ne disposait que de 64 Ko de RAM. Le MS/DOS ne peut donc **gérer directement** que **640 Ko de RAM** utilisateur (le complément jusqu'à 1 Mo étant réservé).

**Au delà des 640 Ko du DOS**, la mémoire supplémentaire est gérée en **mémoire étendue XMS**.

#### **STRUCTURE GENERALE DE LA MEMOIRE**

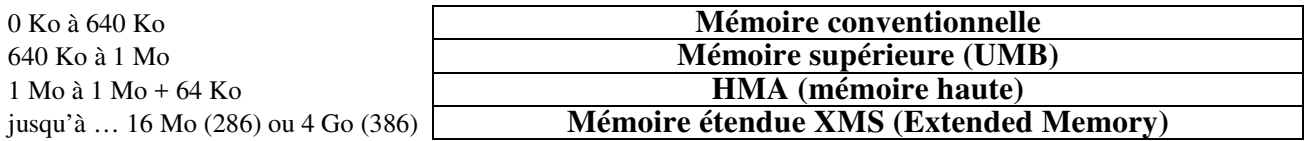

La différence entre les divers types de mémoire est purement logique. Physiquement, les barrettes de RAM utilisées sont les mêmes.

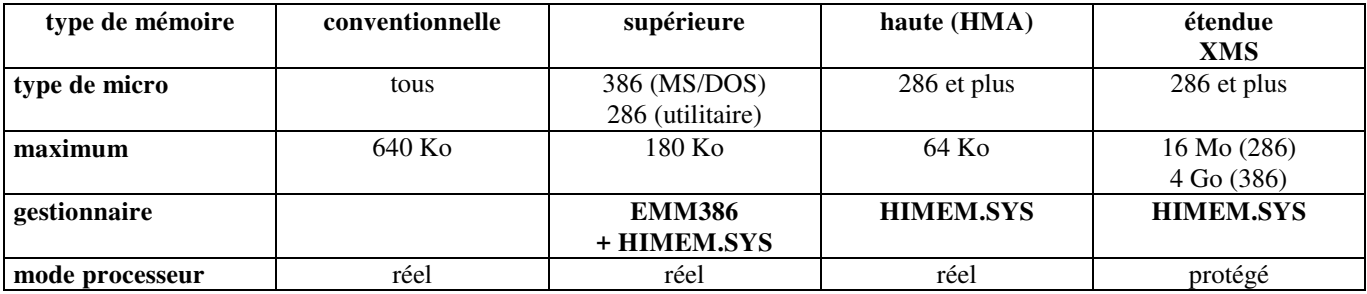

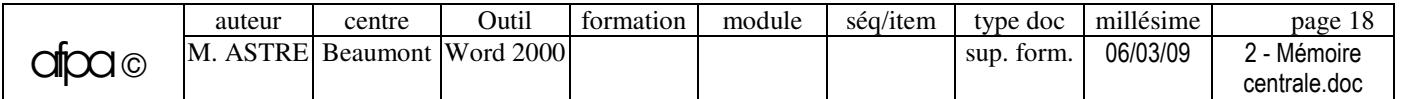

# **MEMOIRE DU PC : MEMOIRE CONVENTIONNELLE (de 0 à 640 Ko)**

#### **OCCUPATION DE LA MEMOIRE CONVENTIONNELLE (de 0 à 640 Ko) SOUS MS/DOS**

C'est dans cet espace mémoire que s'exécutent les programmes utilisateurs et les commandes externes de MS/DOS.

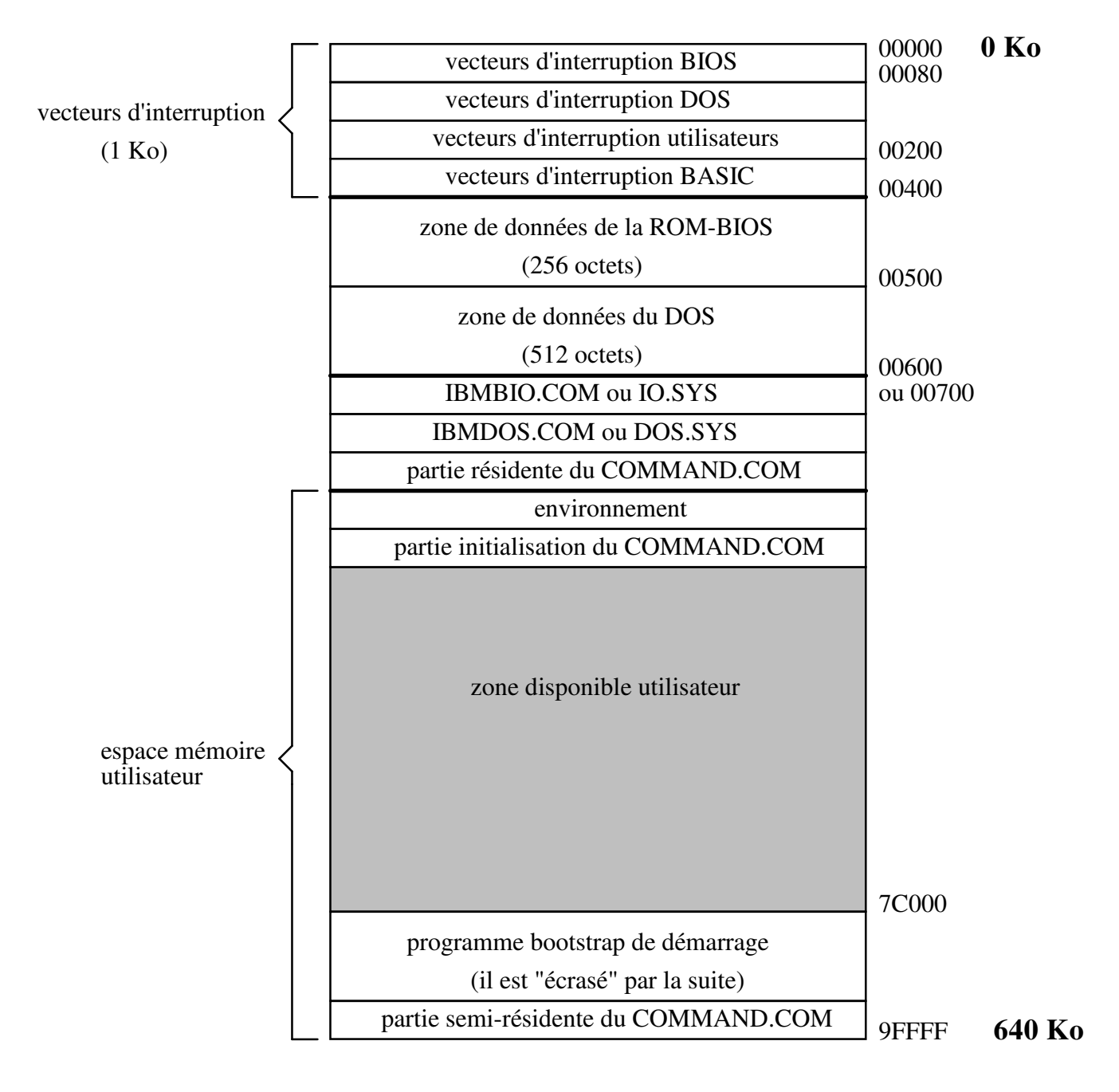

#### **TABLE DES VECTEURS D'INTERRUPTIONS**

Cette table permet de localiser le **gestionnaire** associé à chaque **interruption.**

Une **interruption** est une **requête** adressée au **processeur** de la part d'un composant **matériel** (clavier, souris, port série,...) ou d'un **programme.**

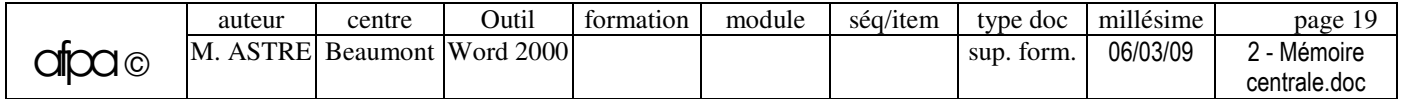

Lorsqu'une interruption arrive au processeur, celui-ci suspend provisoirement son traitement afin de s'occuper de cette requête. En fonction du signal activé, il déclenche un **programme** (**gestionnaire d'interruption**) pour traiter cette interruption. Lorsque cette routine est terminée, le programme interrompu reprend.

 Le terme "**vecteur**" est utilisé pour désigner **l'adresse** (sur 4 octets) du programme de gestion d'interruption.

Le vecteur d'interruption n° **n** se trouve à la position mémoire "**4 X n**".

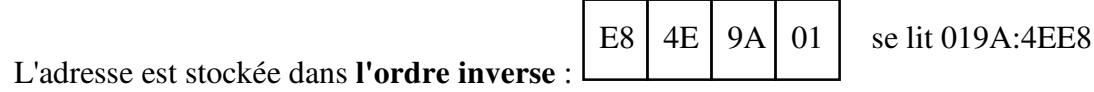

- Il y a **3 types d'adresse** :
	- Sur la **ROM-BIOS** ('F' en début de segment).
	- Sur la **mémoire RAM** (sous-programme du DOS ou programme résident).
	- **0**, si l'interruption n'est pas gérée.

**ENVIRONNEMENT** : zone de mémoire qui contient les **variables d'environnement** (PATH, PROMPT, COMSPEC, variables définies avec SET).

#### **CONSTITUTION DU COMMAND.COM (interpréteur de commande de MS/DOS)**

 **Partie résidente** située après le DOS : modules de traitement des interruptions 22h, 23h et 24h, programme de rechargement de la partie semi-résidente, gestions d'erreurs et messages d'erreur, commandes internes, gestion CTRL+C.

 **Partie initialisation** qui ne sert qu'à la phase de démarrage du micro-ordinateur, la place est donc libérée après son exécution (principe de recouvrement dit « overlay ») : programme de chargement d'AUTOEXEC.BAT, affichage de la date, détermination de l'adresse d'implantation où le système d'exploitation chargera les programmes avant de les exécuter.

 **Partie semi-résidente** concernant la gestion de fichiers de commande « .BAT ». Cette partie peut donc être écrasée si le système d'exploitation a besoin de place, elle sera rechargée lorsque le processeur de commande reprendra la main (partie résidente de COMMAND.COM).

#### **RESSOURCES SYSTEME**

Certains éléments de configuration prennent de la place en mémoire :

- Liste des disques : **LASTDRIVE** (80 octets/lecteur au-delà de E)
- Taille des piles : **STACKS**
- Nombre de fichiers ouverts déclarés : **FILE** (64 octets/file)
- 
- 
- 
- Taille des tampons : **BUFFER** (532 octets/buffer) Cache de répertoire : **FASTOPEN** (48 octets/fichier)
- File Control Block : **FCBS** (64 octets/fichier)

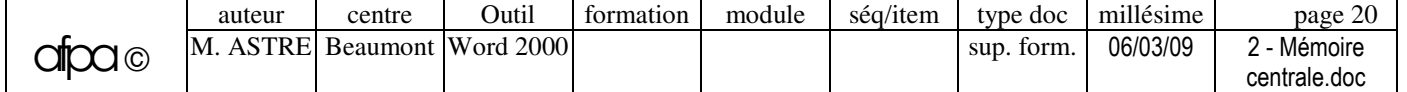

# **MEMOIRE DU PC : RESIDENTS (TSR) ET DRIVERS SOUS MS/DOS**

#### **PROGRAMME RESIDENT (TSR : Terminate and Stay Resident)**

 Un résident est un logiciel "dormant" (ou fonctionnant en « tâche de fond ») en mémoire centrale et **activable** (par interruptions) **à volonté** par une combinaison de touches (SIDEKICK,...) **ou dans des situations données** (KEYB,...).

Normalement, lorsqu'un programme se termine, le système ferme les fichiers que ce programme aurait oublié de fermer, puis nettoie la mémoire afin de la rendre pour la prochaine application. Mais un résident termine en disant au DOS "je reste en mémoire, et je continue d'occuper telle place" : le programme se termine et reste résident (**TSR** = Terminate and Stay Resident).

#### **Programmes résidents sous MS/DOS** :

- **Résidents systèmes indispensables** :
	- Programmes système **IO.SYS et DOS.SYS.**
	- Interpréteur de commandes **COMMAND.COM**.
	- Driver de clavier français **KEYB.COM**.
- **Autres résidents** : résidents systèmes facultatifs (SHARE,…), bibliothèques dynamiques (fonctions nécessaires à l'exécution de certaines applications), logiciels de télécopie, utilitaires divers (Norton Commander,…).

#### **Remarques**

- Evaluation de la taille d'un résident : **MEM/C.**
- Les résidents s'empilent en RAM. Si l'on doit **désactiver un résident**, il est indispensable de mettre au préalable hors fonction ceux qui ont été chargés après lui (et tous les résidents ne sont pas désactivables). Par exemple, les résidents réseau Netware peuvent se décharger avec le paramètre « U » ou « /U » : LSL/U, IPXODI/U, etc.
- La fonction d'accès temporaire au DOS de certains logiciels (Word, Paradox,...) peut être **incompatible avec certains résidents**. De plus certains résidents ne fonctionnent pas sous le mode protégé de Windows.
- Les résidents peuvent être **relogés en mémoire supérieure** (voir "Utilitaires de gestion mémoire").

#### **GESTIONNAIRE DE PERIPHERIQUE (dit « DRIVER » ou « PILOTE »)**

Un driver est un petit programme qui pilote un périphérique particulier.

**IO.SYS** contient des drivers pour le clavier, le système d'affichage, les ports série et parallèle. Ces drivers chargés par défaut sont les suivants :

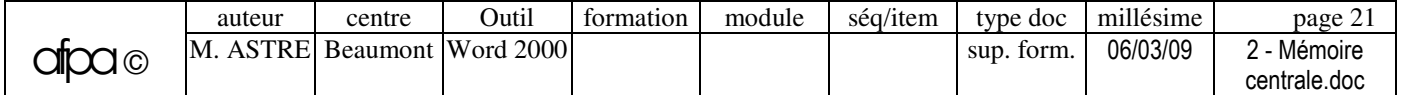

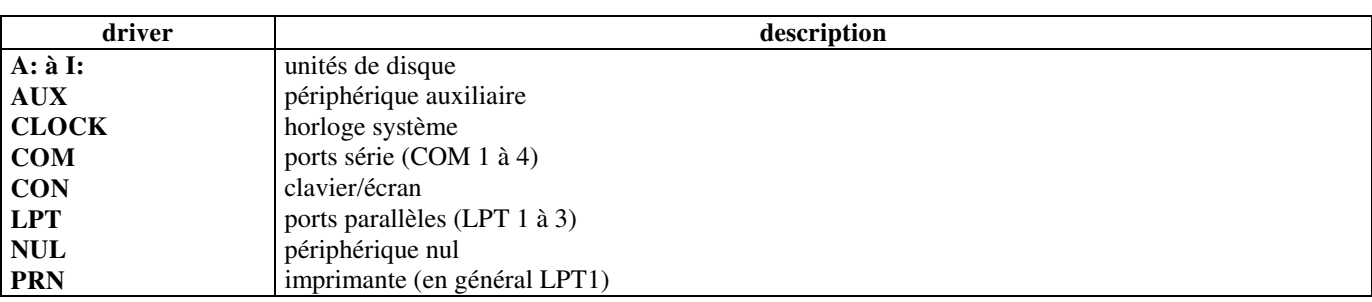

Bien que le DOS fournisse des drivers, il autorise l'ajout de nouveaux drivers et le remplacement des siens. Exemples de **drivers fournis avec le DOS** :

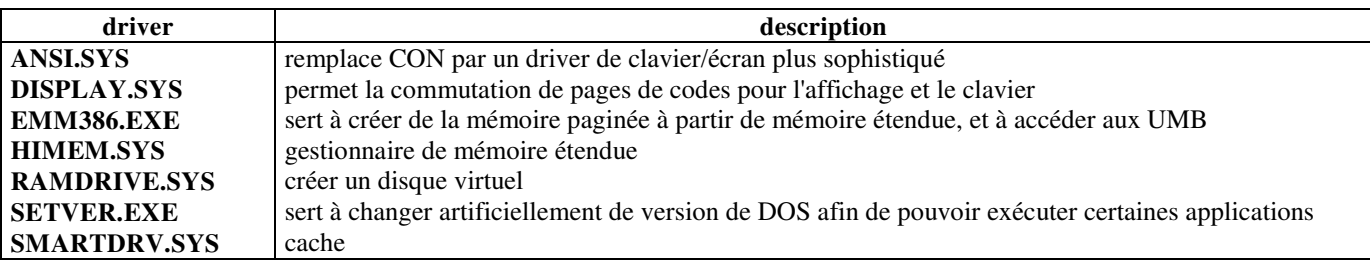

Exemples de **drivers fournis avec un périphérique** : souris (MOUSE.SYS), streamer, disque SCSI, scanner, réseau local, lecteur CD,...

Du point de vue de l'utilisateur, la seule **différence entre un TSR et un driver** est le moment et la façon dont ils sont chargés en mémoire. Par exemple, pour la souris, on peut déclarer le **driver MOUSE.SYS** dans le **Config.sys** ou le **TSR MOUSE.COM** dans l'**Autoexec.bat**. Un **driver** est en général chargé à l'initialisation et ne peut pas être déchargé. Par contre, un **TSR** est chargé pendant ou après l'initialisation et il peut éventuellement être déchargé.

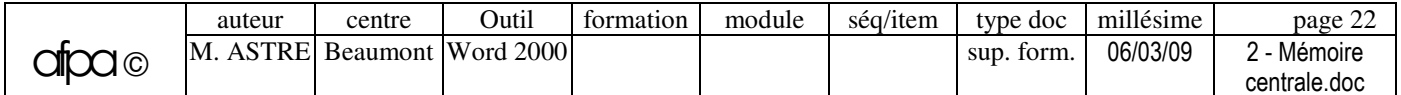

# **MEMOIRE DU PC : MEMOIRE SUPERIEURE (de 640 Ko à 1 Mo)**

#### **ESPACE MEMOIRE DE 1 Mo DU PC**

- **Mémoire conventionnelle** (mémoire utilisateur) : 10 segments de 64 Ko (de 0 à 9) composent les **640 Ko** directement accessibles par MS/DOS.
- **Mémoire supérieure** (**de 640 Ko à 1 Mo**) : les 6 segments suivants (de A à F) sont réservés par le DOS pour des tâches particulières (système et ROM).

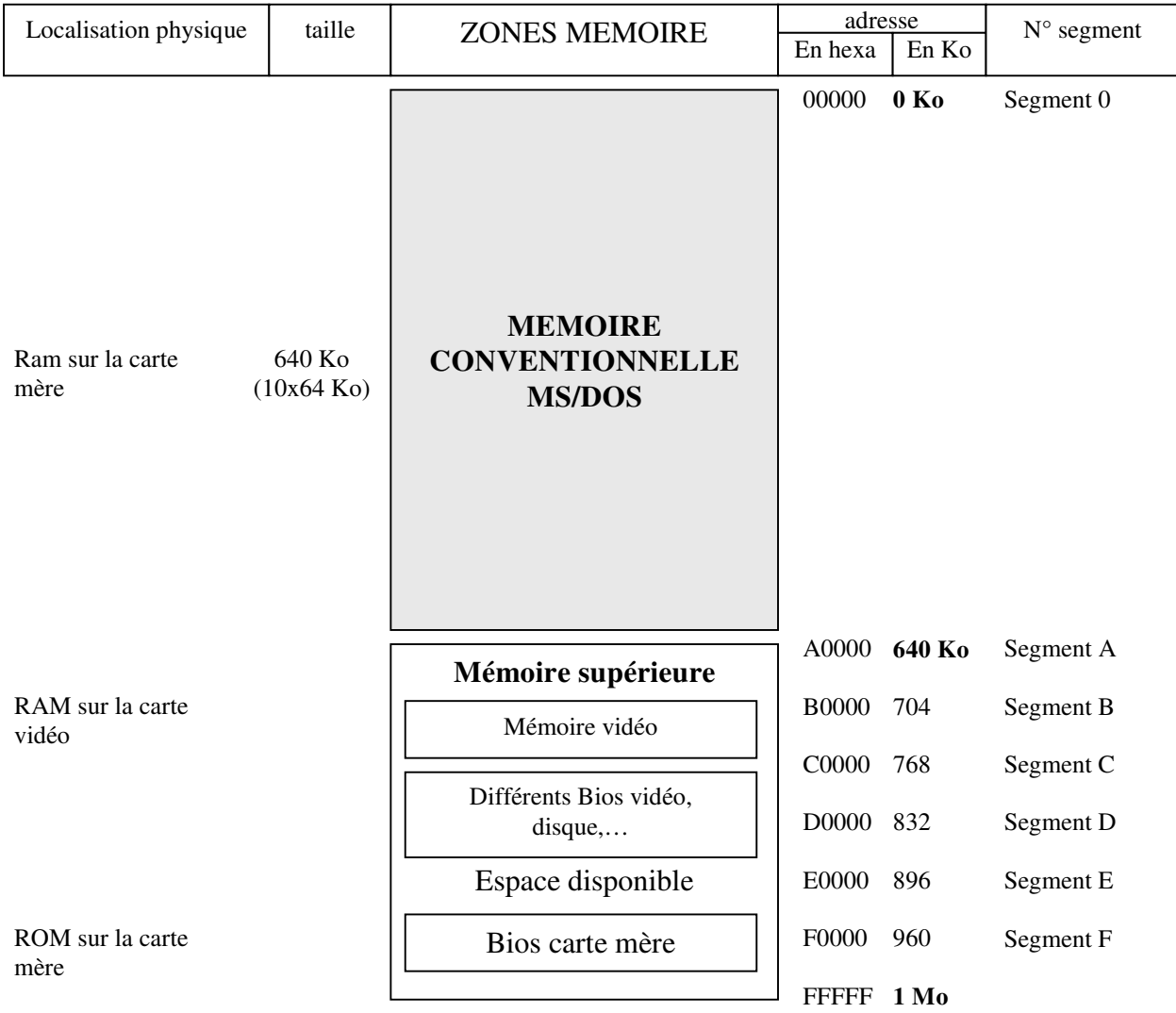

#### **MEMOIRE VIDEO**

 **Mémoire vidéo de la carte monochrome (4 Ko)**. La carte monochrome permet l'affichage uniquement en **mode texte** sur 25 lignes X 80 colonnes (2000 caractères). Chaque caractère affichable est composé de **2 octets** consécutifs. Le premier contient le code ASCII du caractère, le deuxième contient l'attribut de visualisation.

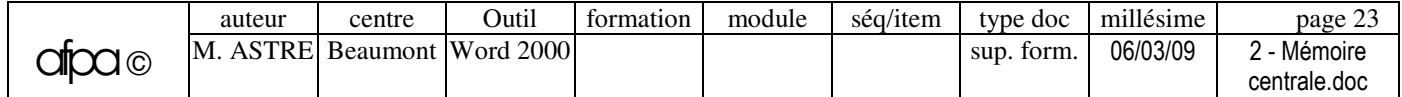

**Mémoire vidéo de la carte couleur (16 Ko)**. La carte couleur permet de travailler en 2 modes :

**mode texte** : 25 lignes X 80 colonnes

**mode graphique** : - soit 320 X 200 points en 4 couleurs (2 bits/point) - soit 640 X 200 points en 2 couleurs

**Capacité de mémorisation de la mémoire vidéo** :

• en **mode texte** : en  $25 \times 80$  : 4 pages écran  $(25 \times 80 \times 4 = 8000 \text{ octets})$ en  $25 \times 40$  : 8 pages écran

• en **mode graphique** : en 320 X 200 : 1 page (320 X 200 X 2 bits = 128000 bits = 16000 octets)

#### **ESPACE DISPONIBLE POUR DES EXTENSIONS (C0000-F0000).**

Cet espace est occupé différemment suivant les machines et les extensions apportées :

- BIOS de contrôleur (vidéo, disque dur, carte SCSI,…) : segments C000 et D000.
- La mémoire vidéo : segments A000 et B000.

Mémoire partagée de certains périphériques (carte réseau,…) : segments C000 et D000.

Le reste est libre pour la **RAM utilisateur.**

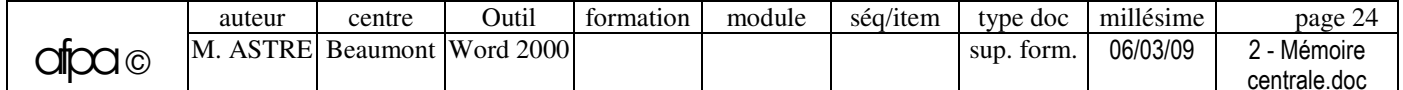

# **MEMOIRE DU PC : MEMOIRE ETENDUE XMS**

#### **MEMOIRE ETENDUE (Extended Memory)**

La mémoire étendue est une **extension linéaire de la mémoire au-delà de 1 Mo**. Cette mémoire est adressée directement par les mécanismes de segmentation. Le terme **EMB** (Extended Memory Block) désigne un bloc de mémoire étendue.

Ce type de mémoire n'est accessible qu'aux **programmes conçus pour l'utiliser**, tournant sur ordinateurs dotés d'un **processeur en mode protégé** et ayant un **gestionnaire de mémoire étendu**. Le **mode protégé** est un mode de fonctionnement du microprocesseur (apparu chez Intel avec le **80286**) permettant **l'adressage direct de plusieurs Mégas de mémoire** (16 Mo sur le 80286, et 4 Go à partir du 486), mais aussi le multitâche et la gestion de la mémoire virtuelle (4 Go sur le 80286, 64 To sur le 80386)

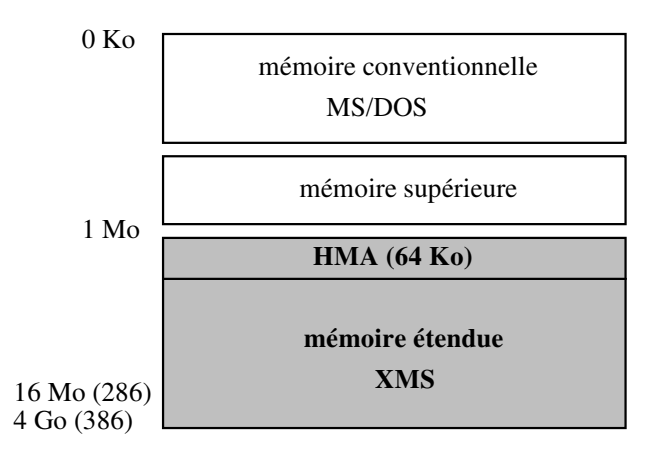

#### **HMA : HIGH MEMORY AREA ( à partir du 80286)**

Un 8086 dispose de 20 lignes d'adresses  $(2^{20} = 1 \text{ Mo})$  permettant un adressage jusqu'à FFFF:000F (=FFFFF). Les adresses entre FFFF:0010 et FFFF:FFFF ne sont donc pas utilisées.

A partir du **80286** le nombre de lignes d'adresses augmente (24 pour le 286, 32 pour le 386). En activant la 21ème ligne d'adresse (A20) les programmes qui s'exécutent en **mode réel** peuvent donc adresser la mémoire comprise entre FFFF:0010 et FFFF:FFFF (sans basculer en mode protégé).

Cette zone, appelée **HMA**, occupe les 64 premiers Ko (moins 16 octets) au dessus du premier Mo de mémoire. Le driver **HIMEM.SYS** (norme **XMS**) de Microsoft permet d'allouer et de désallouer de la mémoire dans cette zone HMA. De plus, à partir du DOS 5, il est possible de charger le **DOS** en HMA.

#### **NORME XMS (eXtended Memory Spécification) de Lotus-Intel-Microsoft-AST (norme introduite en 1988 avec Windows 2.1)**

Cette norme est destinée à gérer les accès à la **mémoire étendue linéaire** (en mode protégé) et à la **mémoire HMA** (comme zone d'échange entre la mémoire conventionnelle et la mémoire étendue). Le driver **HIMEM.SYS** (de MS/DOS et Windows) répond à cette norme XMS.

#### **UTILISATION DE LA MEMOIRE ETENDUE**

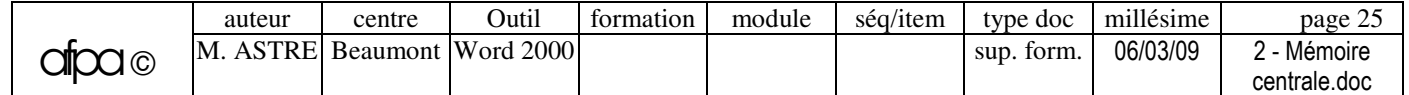

Un programme sous MS-DOS ne peut pas s'exécuter en mémoire étendue, ni y stocker des données, son utilisation est donc limitée (caches disques, disque virtuel, buffer ou spooler d'imprimante). La mémoire étendue n'est reconnue que par certains **systèmes d'exploitation évolués** (Unix, OS/2, Windows, NT).

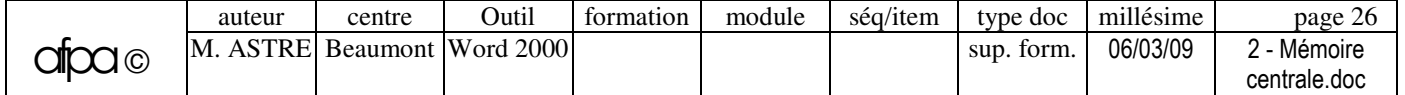

# **OPTIMISATION MEMOIRE : UTILITAIRES DE GESTION MEMOIRE**

#### **FONCTIONS OFFERTES PAR UN GESTIONNAIRE DE MEMOIRE**

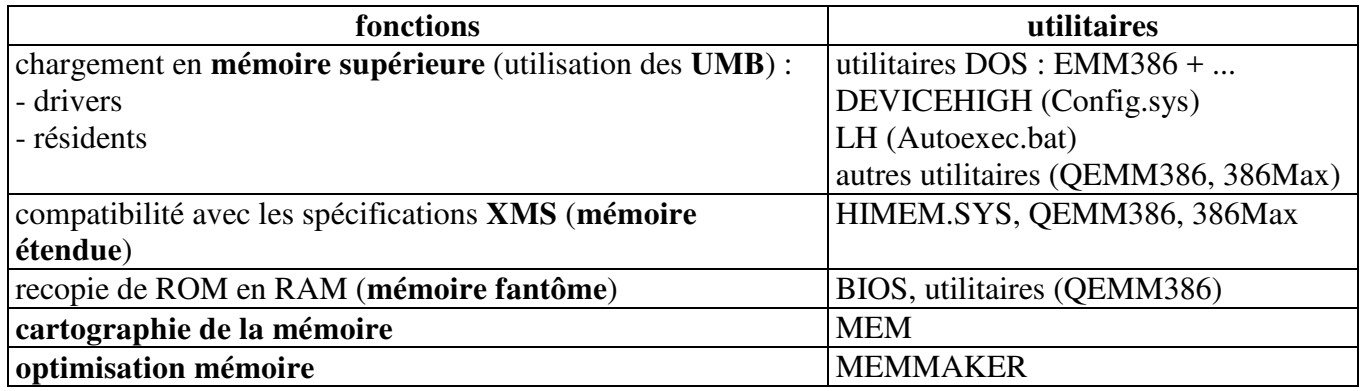

#### **CHARGEMENT DE LOGICIELS EN MEMOIRE SUPERIEURE**

- La **mémoire supérieure** (espace mémoire entre 640 Ko et 1 Mo) est réservée à des tâches particulières et son occupation est fonction de la configuration de chacun. Toutefois il subsiste des "**étages vides**" **dans l'espace d'adressage** (**UMB** : Upper Memory Blocks). Mais ces "trous" virtuels ne peuvent à eux seuls contenir des informations, ils doivent être comblés avec de la vraie mémoire, et ne peuvent être manipulés directement, il faut faire appel à des utilitaires afin d'y charger les résidents.
- Donc, **pour utiliser la mémoire supérieure**, il faut avoir physiquement de la RAM au delà des 640 Ko, pouvoir localiser des plages d'adresses libres (par EMM386 qui gère les UMB), et pouvoir reloger des fichiers dans ces "trous" (DEVICEHIGH et LH). Ainsi libéré, l'espace DOS libre n'est plus limité à 500 Ko, mais peut atteindre 620 Ko.

#### **UTILISATION DE LA MEMOIRE ETENDUE**

Des systèmes tels que OS/2 ou Windows NT travaillent en mode protégé et peuvent adresser directement la mémoire étendue. Avec MS/DOS, les applications doivent employer un DOS-Extender pour dépasser la limite de 1 Mo. Le **DOS Extender** permet de faire fonctionner un 286/386 en **mode protégé** (et donc accéder à la **mémoire étendue**) tout en continuant à utiliser les fonctions de MS/DOS. Il fournit donc une interface entre les applications s'exécutant en mode protégé et le DOS fonctionnant en mode réel.

#### **FONCTION DE RECOPIE DE ROM EN RAM (mémoire fantôme, shadow RAM, RAM reflet)**

Le procédé appelé "**mémoire fantôme**" consiste à recopier le code écrit en ROM (de 100 à 200 ns) dans la RAM plus rapide (60 ns), et à utiliser les possibilités de gestion de mémoire virtuelle pour placer cette RAM dans la zone d'adressage de la ROM.

Par exemple, dans certaines machines, les primitives du BIOS ou de la ROM vidéo sont automatiquement chargées en mémoire fantôme à la mise sous tension.

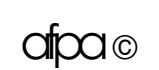

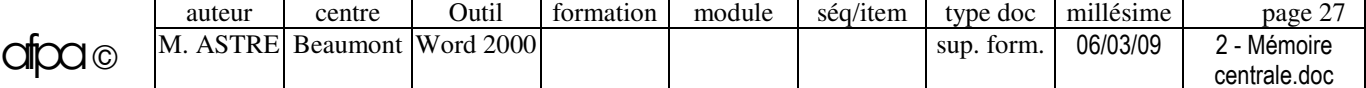

# **EXEMPLES D'UTILITAIRES DE GESTION MEMOIRE**

**MEM** de MS/DOS : affiche les quantités de mémoire utilisée et libre.

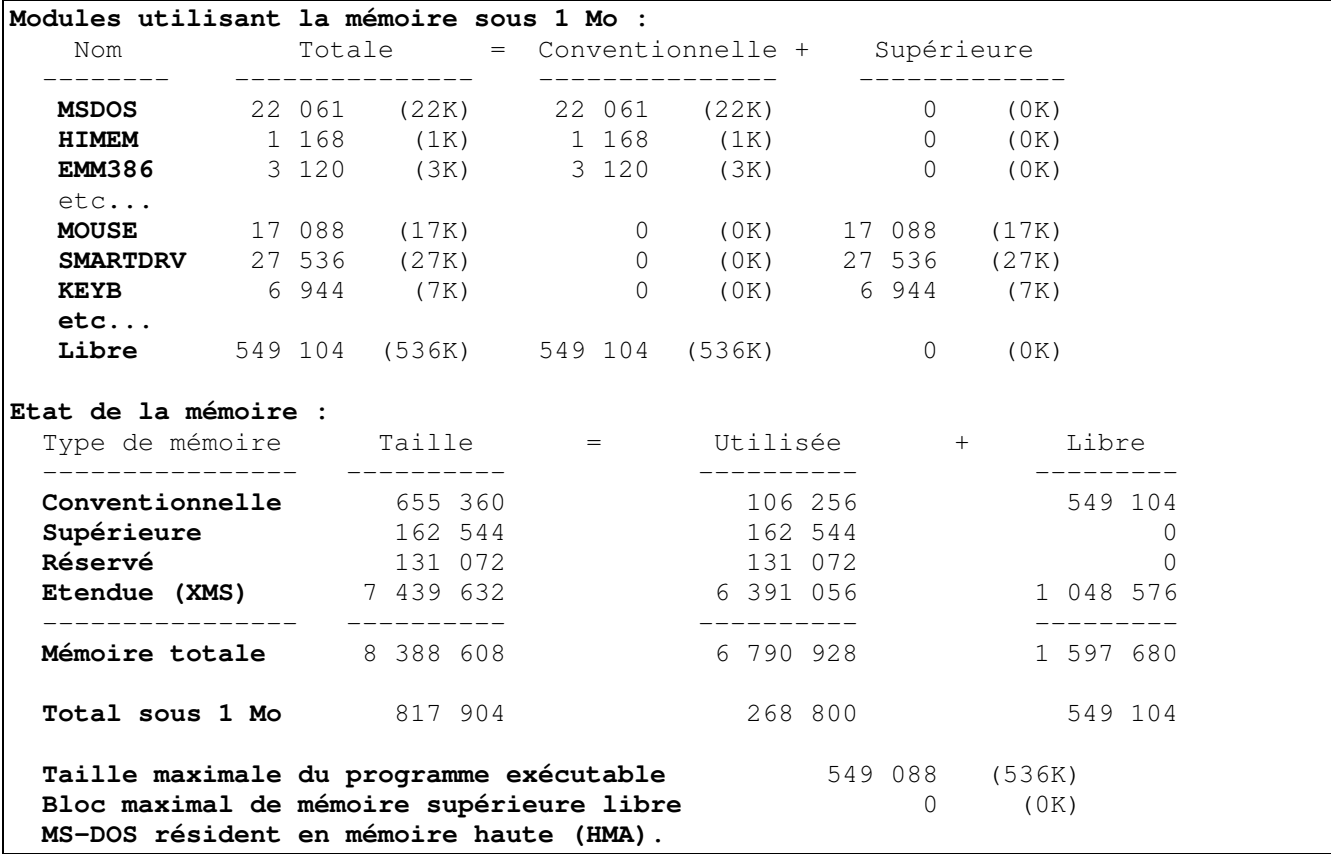

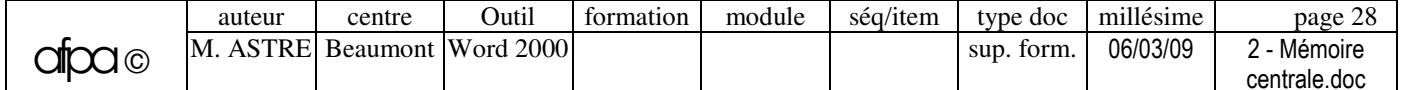

# **OPTIMISATION MEMOIRE : BUFFER**

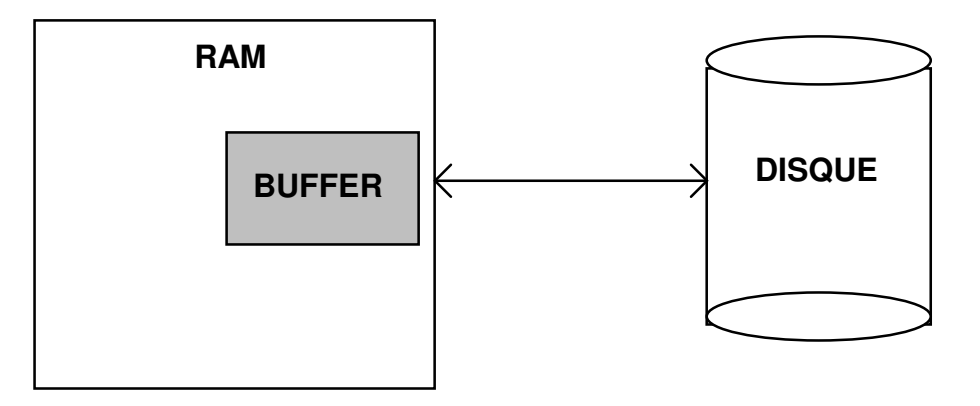

#### **BUFFER (mémoire tampon)**

- Un **buffer** est une zone mémoire tampon qui peut être placée dans la **mémoire centrale** ou être liée à une **interface de périphérique** (contrôleur disque, imprimante, ...). En général un buffer fonctionne suivant le principe **FIFO** (First In First Out), c'est-à-dire que les données sont gérées comme une file d'attente où l'on rentre d'un côté et l'on sort de l'autre ; les données les plus anciennes sont donc effacées en priorité.
- Les **buffers d'entrée/sortie disque** (en mémoire centrale) augmentent la vitesse d'exécution des logiciels. En effet, le processeur stocke en RAM non seulement le segment appelé, mais aussi les segments contigus. Le fait de posséder en mémoire centrale des morceaux importants du ou des fichiers en cours d'utilisation permet de diminuer la temps d'accès des lectures (par contre, pour l'écriture, les données sont toujours écrites directement sur le disque en plus de figurer dans le buffer). Dans la pratique, il faut trouver un compromis entre :
	- pas assez de buffers, ce qui pénalise le débit du disque,
	- et trop de buffers, ce qui encombre la mémoire (certains fichiers volumineux peuvent refuser de se charger).

#### **GESTION DES BUFFERS AVEC MS/DOS** (commande **BUFFERS** dans le **Config.sys**)

Pour **MS/DOS**, les **buffers d'entrée/sortie disque** sont attribués automatiquement par le système à chaque fichier ouvert ou rajouté par la configuration. Le système en utilise aussi pour les répertoires, sous-répertoires et pour la FAT.

MS/DOS conserve dans cette mémoire tampon les dernières données lues sur disque. Lors de la lecture suivante, il commence par cette zone de mémoire, si les données recherchées s'y trouvent, il évite un nouvel accès au disque (le gain de temps pour les lectures disque est de 10% à 15%).

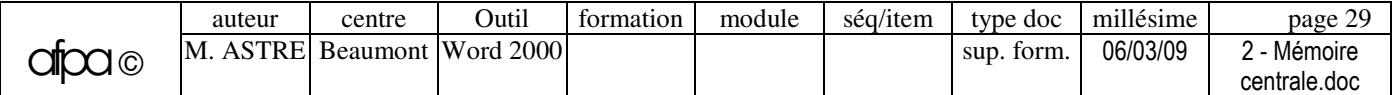

# **OPTIMISATION MEMOIRE : CACHE PROCESSEUR**

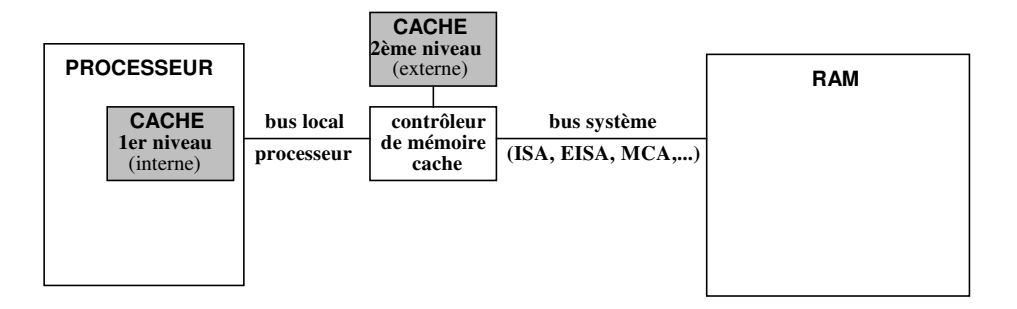

#### **MEMOIRE CACHE PROCESSEUR (antémémoire)**

Le cache a été inventé au début des **années 60** pour les **gros ordinateurs**. Un **cache processeur** est constitué de **SRAM** (Static Random Access Memory), c'est-à-dire de **RAM statique** plus rapide (de 10 à 25 ns) que les composants traditionnels (mais beaucoup plus chère, ce qui limite leur utilisation).

Le cache accélère les échanges entre le processeur et la RAM en palliant le temps d'attente du processeur (wait state).

#### **CACHE DE PREMIER ET DE DEUXIEME NIVEAUX**

Le cache peut être de **2ème niveau** (cache externe apparu sur les PC avec le 386) ou de **1er niveau** (cache interne apparu avec le 486), les deux ne s'excluant pas.

- Le **cache de 1er niveau (L1)** est très limité en taille, mais particulièrement rapide car il fonctionne à la fréquence du processeur (cache **interne** au processeur). Le Pentium III contient 32 Ko de cache interne.
- Le **cache de 2ème niveau (L2)** est en général externe au processeur. Cependant, avec le Pentium Pro est apparu le cache de 2ème niveau interne au processeur.

Actuellement, de plus en plus de **mémoire** est **intégrée au processeur** sous forme de cache. Cependant, certains constructeurs choisissent la démarche inverse et font des recherches pour **intégrer des circuits logiques dans les mémoires** afin de les rendre « intelligentes ».

#### **DIFFERENTES ARCHITECTURES DE CACHE**

- Le cache peut être exclusivement employé pour les **instructions**, ou pour les **données**. Cependant, il peut aussi être "**unifié**", c'est-à-dire contenir à la fois des instructions et des données. Les processeurs, Pentium et Power PC, intègrent des caches distincts pour les instructions et les données.
- Le cache peut être **synchrone** ou **asynchrone**. Le cache synchrone (**burst cache**, ou cache en rafale), c'est-à-dire réglé sur l'horloge du processeur, est le plus performant.
- Différentes **procédures de lecture** peuvent être utilisées :
	- **Look through** : le **contrôleur fonctionne en série** entre processeur et RAM. Le **taux d'utilisation** du bus mémoire est **réduit** au minimum avec seulement des accès à la RAM lorsqu'il y a échec en cache. Mais les **accès RAM** sont **ralentis** puisqu'ils passent chaque fois par le contrôleur.
- **Look aside** : le **contrôleur fonctionne en parallèle** du bus mémoire, tous les accès sont simultanément doublés vers la RAM et le cache. Le **taux d'utilisation** du bus mémoire est **élevé**, ce qui pénalise les accès à la RAM des composants périphériques (vidéo,...). Mais les **accès RAM** du processeur sont **accélérés** puisque le contrôleur ne les intercepte pas. Avec cette technique, il est possible de faire des cartes mère avec cache optionnel.
- Différentes **procédures d'écriture** peuvent être utilisées :
	- **Write through** (écriture immédiate) : le cache ne fonctionne qu'en lecture. Dès que les données sont écrites dans le cache, elles sont recopiées dans la RAM. Cette technique se trouvait dans les premiers caches, mais tend à disparaître.
	- **Posted write** (écriture retardée) : l'écriture en mémoire n'est effectuée que lorsque le cache a accès au bus. Cette technique, plus performante que l'écriture immédiate et plus sûre que l'écriture différée, se trouve dans les caches de  $2<sup>eme</sup>$  niveau des machines de milieu de gamme (mais elle ne convient pas pour les grands volumes de données).
	- **Write back** (écriture différée) : le cache fonctionne également en écriture. On écrit en mémoire lorsque la place occupée dans le cache par cette information doit être libérée. Cette technique est la plus performante. Cette technique se trouve dans les **caches internes de données du Pentium** et du 68040, ainsi que dans les **caches de 2ème niveau** des machines haut de gamme.

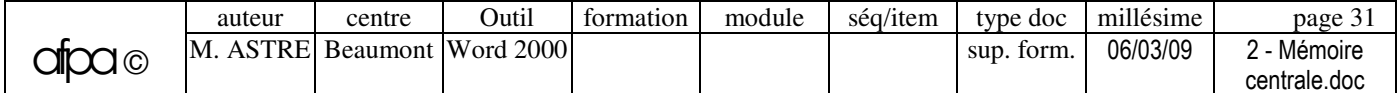

# **OPTIMISATION MEMOIRE : CACHE DISQUE**

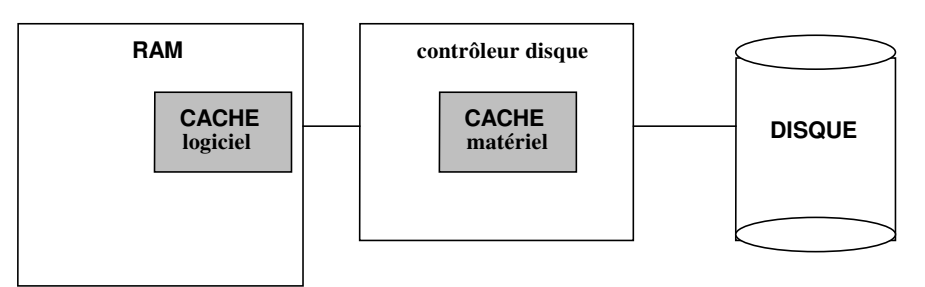

# **CACHE DISQUE**

Un **cache disque** peut être vu comme un **buffer géré intelligemment**.

Un **cache disque** réduit le temps d'accès aux données en lecture (données déjà présentes dans le cache), et parfois diffère les écritures afin de rendre plus rapidement la main. Mais attention, il ne faut pas prendre un cache d'une **taille trop importante**, car le temps de gestion de cette mémoire risque de dégrader les performances au lieu de les améliorer.

#### **Fonctionnement en lecture**

Un cache conserve les **données fréquemment utilisées**. Par exemple, pour une base de données, une requête d'enregistrement peut ne demander qu'un seul accès disque, les recherches d'index s'effectuant directement en RAM (la table d'index étant souvent consultée). Toutes les études montrent que dans 70% des cas le disque exécute une lecture séquentielle ; il lit les données placées sur les segments du disque, les uns derrière les autres. Un cache peut donc **anticiper les lectures** en chargeant quelques secteurs logiques qui suivent celui qui a été demandé (read-ahead). Cette méthode trouve ses limites quand le disque est très fragmenté.

#### **Algorithmes utilisés pour vider une partie du cache**

En général un cache effectue une **gestion statistique des secteurs logiques** avec un algorithme **LRU** (Least Recently Use) qui tient compte de la fréquence d'accès à un fichier. La sélection s'opère sur l'hypothèse qu'un fichier non lu depuis longtemps ne sera pas lu prochainement (alors que le buffer efface le secteur le plus ancien).

#### **Fonctionnement en écriture**

Comme pour les caches processeurs, on peut avoir une **écriture immédiate** (write through) ou **différée** (write back). En **écriture différée,** le cache conserve plusieurs ordres d'écriture afin d'écrire en une seule fois toutes les modifications qui affectent la même piste du disque (delayed write) ; mais, si l'on éteint brusquement l'ordinateur, on risque de perdre des données (bien que le cache force l'écriture des modifications à intervalle régulier).

#### **CACHE DISQUE MATERIEL (disque RAM, disque séquentiel)**

Un **cache disque matériel** est constitué de RAM très rapide (de 512 Ko à 2 Mo) implantée sur le contrôleur du disque dur.

#### **CACHE DISQUE LOGICIEL**

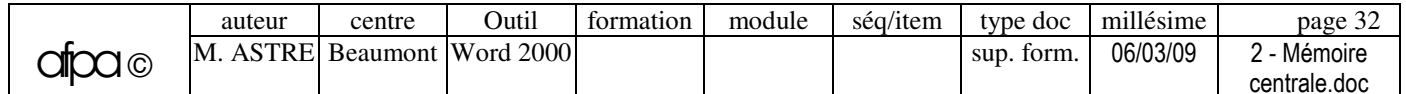

Un cache disque logiciel est constituée d'une partie de la RAM traditionnelle gérée par un logiciel de cache. Par exemples, **SmartDrv** de MS/DOS et **VCache** de Windows 98.

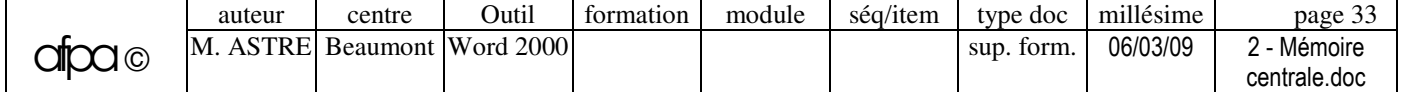

# **OPTIMISATION MEMOIRE : DISQUE VIRTUEL**

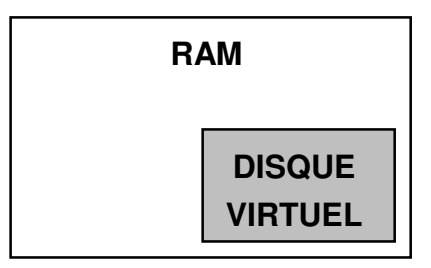

#### **DISQUE VIRTUEL (RAMDISK)**

Un **disque virtuel** est une portion de la mémoire centrale utilisée comme une unité de disque. Un tel disque est donc d'un **accès** beaucoup **plus rapide** que pour les disques durs. Par contre, contrairement aux buffers ou aux caches, l'utilisateur a pour charge de sauvegarder lui même sur un véritable disque les fichiers qui y auront été entreposés. De plus, le disque virtuel diminue la taille de la RAM utilisateur

Un disque virtuel peut être utilisé comme disque tampon destiné à héberger :

- Les **fichiers temporaires** d'un traitement quelconque (tri, indexation, répertoire TEMP du DOS et de Windows....).
- Les **fichiers permanents** utilisés par un programme : surtout les fichiers nécessitant pas ou peu de mise-à-jour (par exemple, un dictionnaire d'un traitement de texte). Pour les fichiers modifiés, il faut prévoir un traitement qui sauvegardera le disque virtuel sur un disque classique.

Les **applications** qui nécessitent des **accès disque fréquents** (compilateur).

Les **applications** utilisant des fichiers de recouvrement (**overlays**).

L'**environnement de développement** : compilateur, linker et bibliothèques.

**Contre-indications** : applications n'accédant que rarement au disque, ou protégées contre la copie, et environnement sensibles aux coupures de courant.

#### **GESTION DES DISQUES VIRTUELS AVEC MS/DOS**

 **La portion mémoire considérée comme une unité de disque est située** dans les 640 Ko de base, dans la mémoire XMS ou dans la mémoire EMS.

 **Gestion du disque virtuel** : déclaration de **RAMDRIVE.SYS** de Windows et MS/DOS dans le Config.sys. La commande **SET TEMP=D:\** de l'Autoexec.bat permet de placer les fichiers temporaires de Windows dans un disque virtuel (ce que l'on n'envisage que si l'on a au moins 8 Mo de RAM).

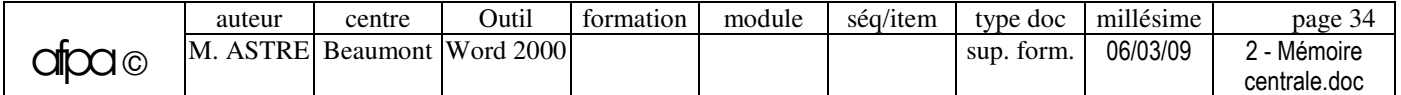

# **ALLOCATION MEMOIRE : MEMOIRE VIRTUELLE**

#### **ALLOCATION MEMOIRE**

- **L'allocation mémoire** consiste à réserver de blocs mémoires nécessaires à l'exécution d'un programme.
- **Programme d'allocation** : pour réaliser l'allocation, le système d'exploitation doit connaître l'ensemble des blocs qui n'entrent pas (ou n'entrent plus), à un instant donné, dans la représentation d'informations en mémoire. De tels blocs sont dits "libres" et l'ensemble est appelé espace libre. Le programme d'allocation est un module du système ayant pour fonction de gérer les blocs libres et les blocs alloués.

#### **Allocations statique et dynamique**

- **Gestion statique :** réservation de place en mémoire avant le début d'un traitement, cette place n'étant effectivement allouée que lors de l'exécution.
	- **Allocation par programme utilisateur.**
	- **Allocation statique par le système.**
	- **Partition** : la mémoire est divisée en partitions de dimensions fixes, chaque utilisateur dispose d'une partition déterminée de mémoire.
- **Gestion dynamique** : la réservation de place en mémoire n'est effectuée qu'à l'exécution du programme selon les besoins.
	- **Allocation par registre de base.**
	- **Segmentation (MS/DOS).**
	- **Pagination (OS/2, Windows).**

#### **MEMOIRE VIRTUELLE (utilisée par Windows)**

Le concept de **mémoire virtuelle** désigne le fait que chaque application se voit allouer un **espace d'adressage virtuelle** couvrant une capacité bien plus grande que la taille physique de la mémoire centrale.

Un gestionnaire de mémoire (**MMU :** Memory Management Unit) effectue la conversion des **adresses virtuelles** (connues par l'application) en **adresses physiques**.

Quand la **RAM** est sur le point d'être saturée, le gestionnaire de mémoire transfert des données depuis la mémoire centrale vers un **fichier d'échange** sur **disque**. Lorsque ces données sont requises par une application, elles sont réintégrées à la mémoire centrale. Ce système d'aller-retour entre mémoire centrale et disque est appelé **swapping** et est réalisé par **allocation dynamique**.

Sur PC, cette technique a commencé à être mise en place avec Windows 3.1, mais elle existe depuis longtemps sur les grands systèmes.

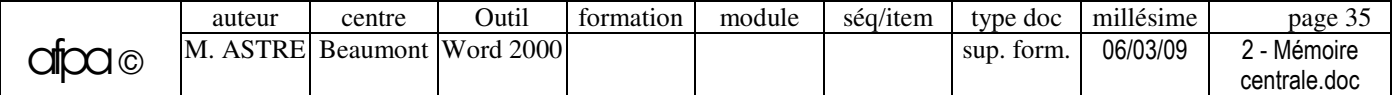

# **ALLOCATION MEMOIRE : PAGINATION**

#### **MEMOIRE VIRTUELLE PAR PAGINATION (Windows 98, Netware 4.x,…)**

L**'espace d'adressage virtuel** (adresses utilisées par les programmes) est **divisé en pages d'égales dimensions**.

A un instant donné, un processus particulier ne possède qu'un faible nombre de pages résidant en mémoire centrale (pages actives), alors que les autres résident en mémoire secondaire (pages inactives).

Le système gère une **table des pages** qui permet de reconstituer l'ordre logique des différentes parties des programmes.

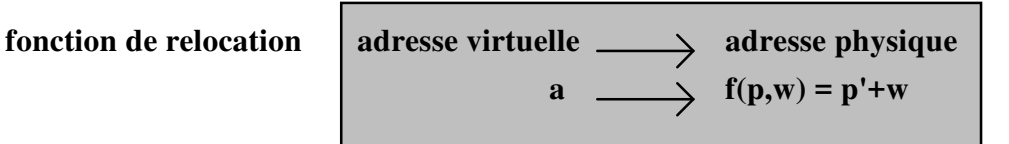

- **a** adresse virtuelle composée de 2 valeurs : p et w
- **p**  $n^{\circ}$  de page virtuelle
- **w** n° de mot dans la page (virtuelle et physique)
- **p'** n° de page physique

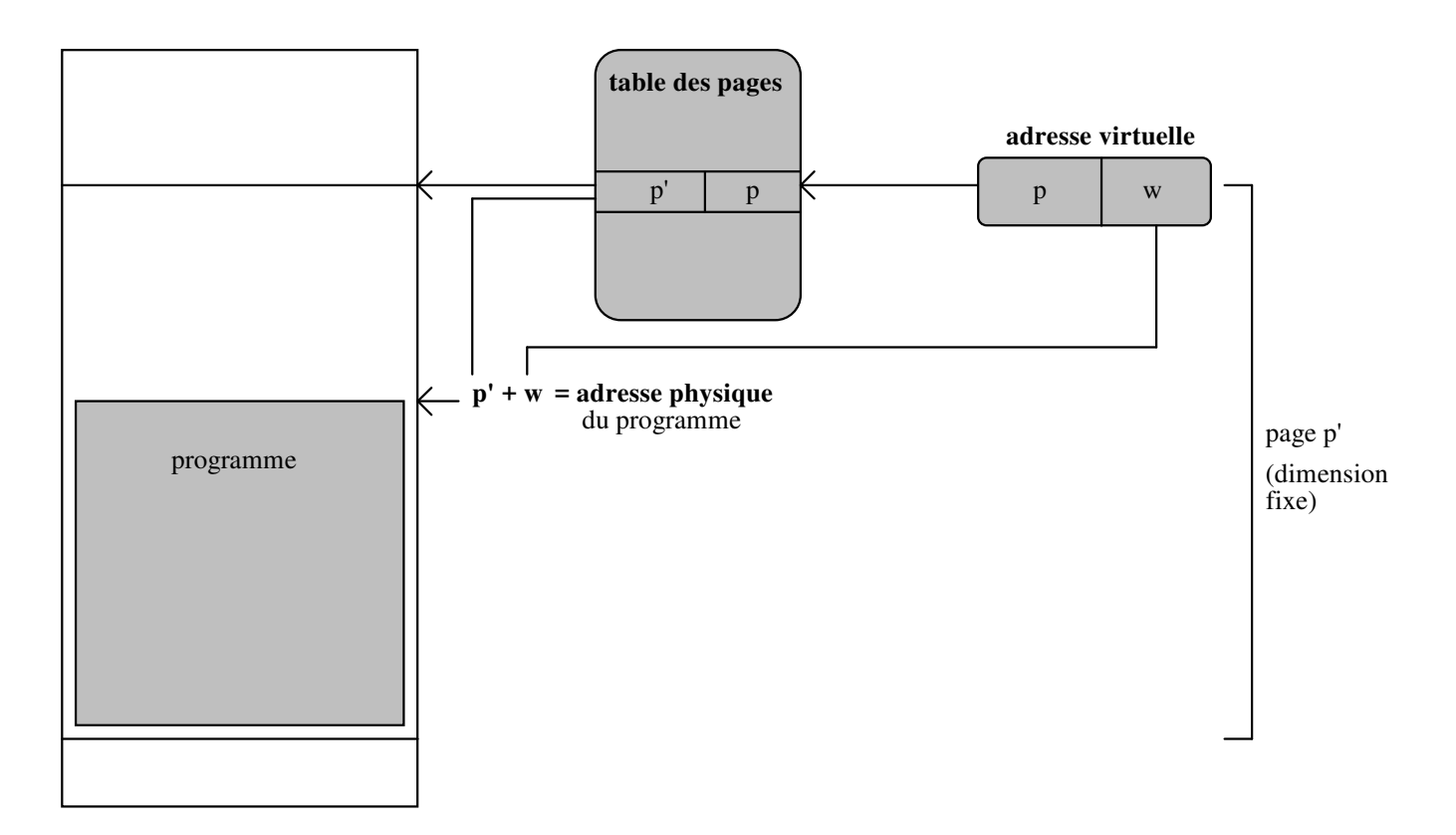

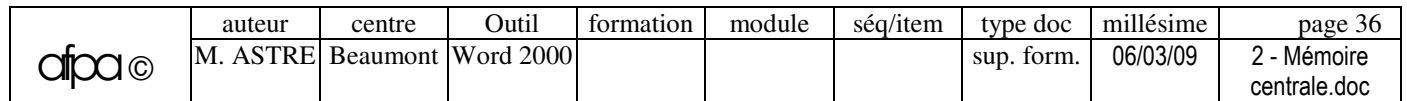

#### **MEMOIRE VIRTUELLE DE WINDOWS 98**

 **Windows 98** gère la mémoire virtuelle par la technique de **pagination** qui manipule le code et les données regroupés en pages de 4 Ko (une même page contient soit du code, soit des données). Une page peut correspondre à de la mémoire située réellement en RAM ou dans le fichier d'échange (sur disque).

Un programme en cours d'exécution est appelé **processus** et si on démarre deux fois le même programme, il y a deux processus de créés. Chaque **processus 32 bits** et **MS-DOS** possède son propre espace d'adressage de 4 Go, ses propres handles de fichiers, ainsi que d'autres ressources système. Par contre, tous les **processus 16 bits** partagent le même espace virtuel.

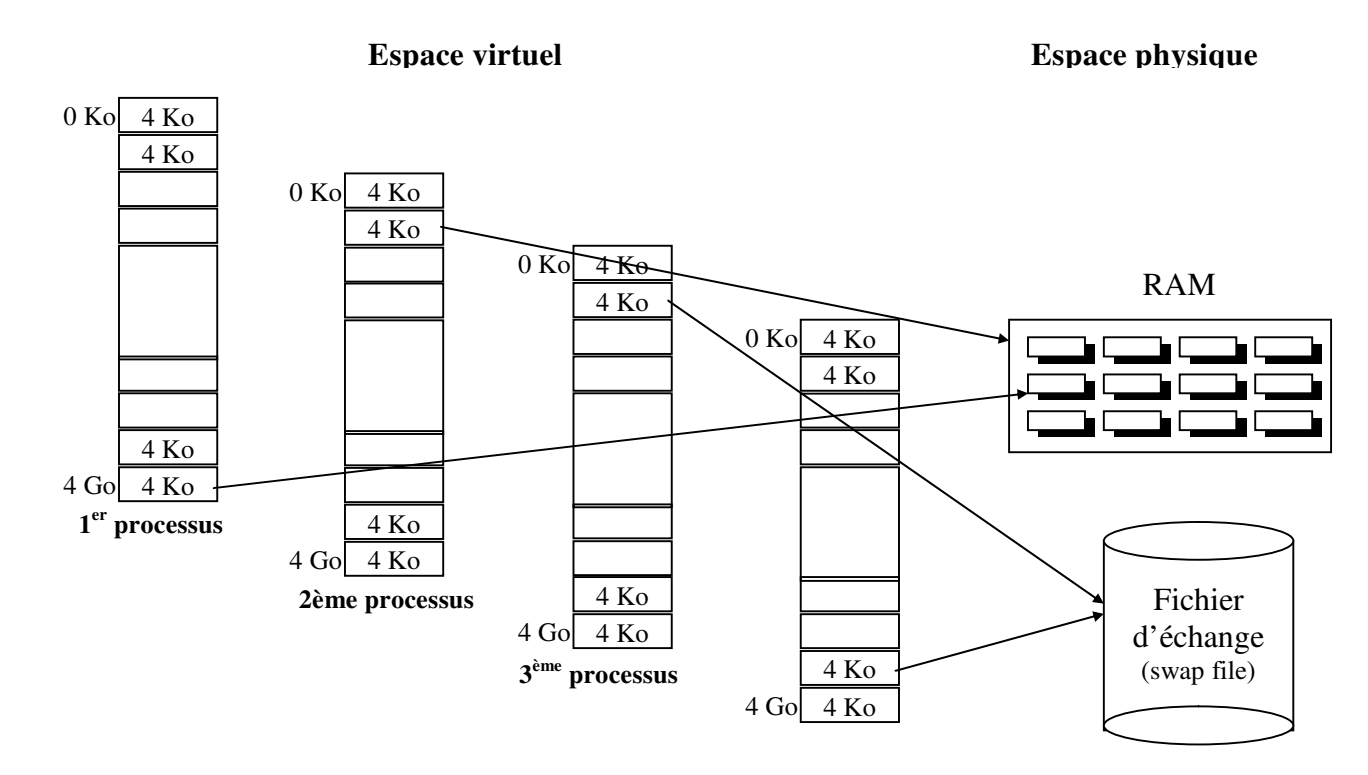

C'est le **gestionnaire de mémoire virtuelle VMM** (Virtual Memory Manager) qui se charge de la pagination en gérant un **tableau des pages** existant dans la mémoire centrale. Ce tableau indique les pages transférées, les processus propriétaires,...

Les applications accèdent à la mémoire via les **adresses virtuelles**, qui sont « mappées » sur des **adresses physiques** par le VMM. Ces adresses physiques peuvent pointer sur des emplacements en **RAM** ou sur **disque** (dans le fichier d'échange).

Le mécanisme de **mémoire virtuelle de Windows 98** exploite la fonctionnalité de **pagination des processeurs Intel** (à partir du 80386).

 Le **swapping en mémoire virtuelle** consiste donc à réécrire sur le disque le code et les données devenus inutiles.

La technique du **discard** complète le swapping en étant plus performante. Avec le discard, lorsque le système n'a plus besoin de conserver une partie de code en mémoire, il l'efface. Quand il en aura à nouveau besoin, il ira la lire sur le disque. Cette technique ne concerne que les applications, les données restent présentes en mémoire en permanence.

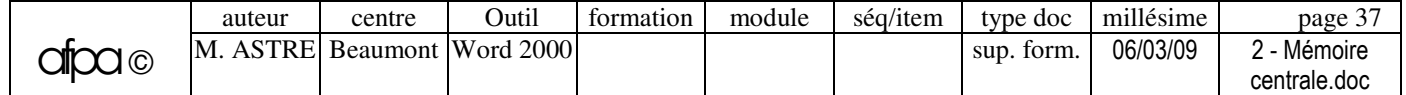

#### **Les adresses virtuelles** :

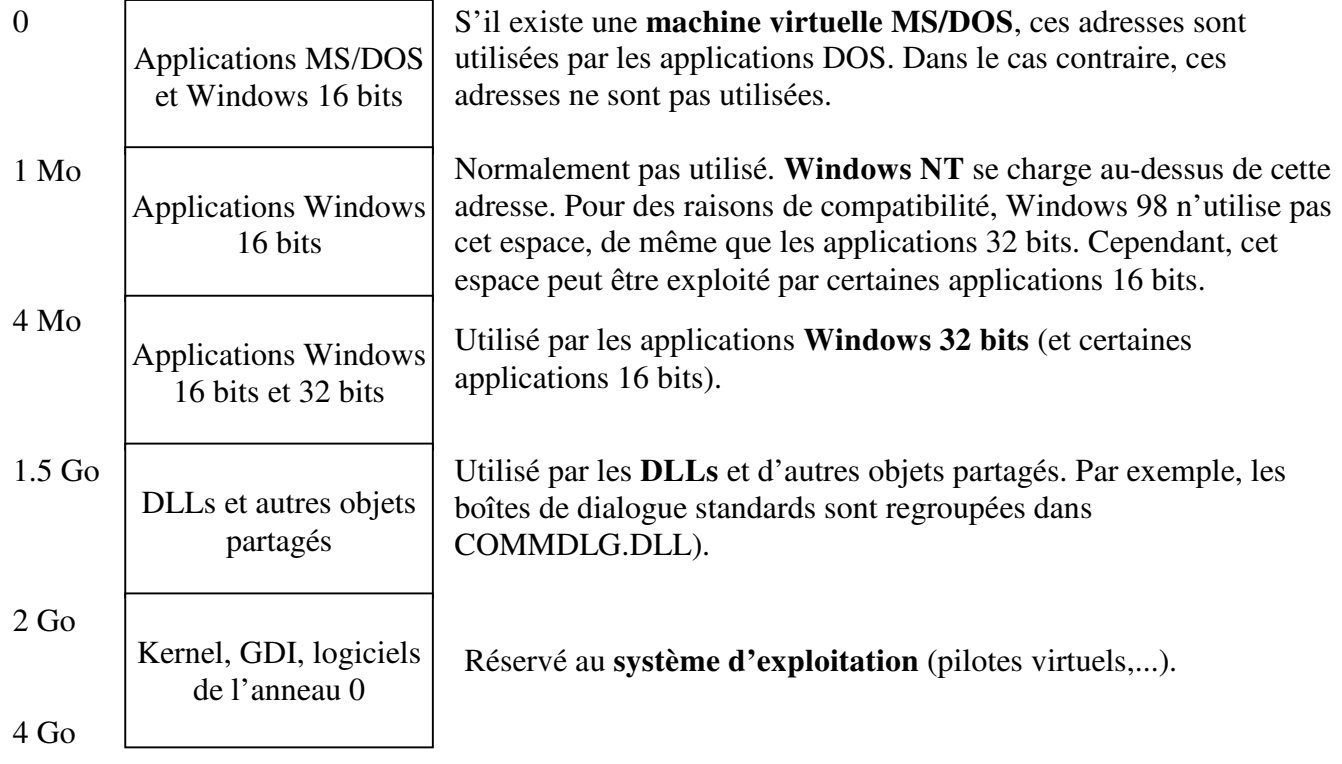

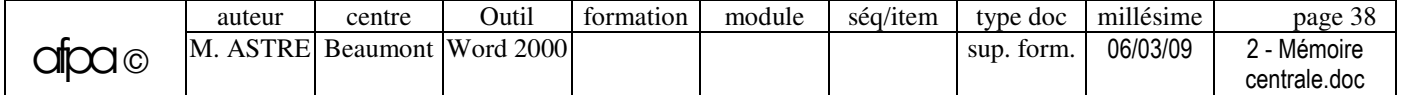

# **Exercices**

#### **MEMOIRE**

Qu'est-ce qui **limite l'utilisation de la mémoire** ?

Donner les **tailles mémoires** nécessaires pour les **systèmes** suivants :

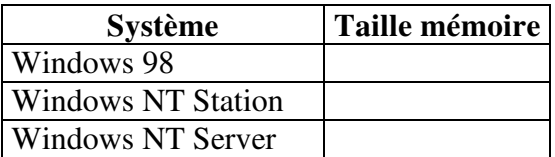

 Que faire sous **Windows 98** lorsque la capacité mémoire est faible, et que l'ordinateur travaille au ralenti ?

#### **CARTOGRAPHIE MEMOIRE**

- Visualisation des **drivers MS/DOS et Windows** chargés en mémoire :
	- **1- « Informations système Microsoft »**.
	- **2- Commande MEM de MS/DOS**
- Visualisation des **résidents 16 bits et 32 bits** chargés en mémoire :
	- **1- « Informations système Microsoft »**.
	- **2- Commande MEM de MS/DOS :**
- Visualisation des **tâches** en cours :
	- **1- Ctrl+Alt+Suppr**.
	- **2- « Informations système Microsoft »** :
	- **3- Pview95**

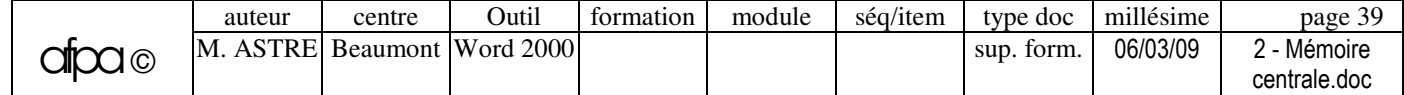

Visualisation des **programmes chargés automatiquement au démarrage** :

- **1- Menu « Démarrer Programmes Démarrage ».**
- **2- « Informations système Microsoft »** :
- **3- Fichiers de configuration (Config.sys, Autoexec.bat, System.ini, Win.ini)** : édition directe ou par **MSConfig.exe.**
- **4- Base de registres** : HKEY\_CURRENT\_USER et HKEY\_CURRENT\_MACHINE … clé \Software\Microsoft\Windows\CurrentVersion\Run

Visualisation des informations sur le **cache disque** : moniteur système

Visualisation des informations sur la **mémoire virtuelle** :

**1- Panneau de configuration** – **icône Système** – onglet **Performances** – bouton **Mémoire virtuelle** :

**2- Moniteur système**.

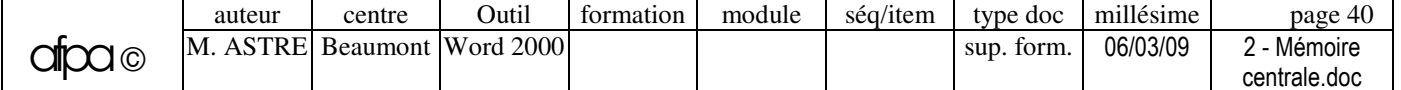

# NNNEXES

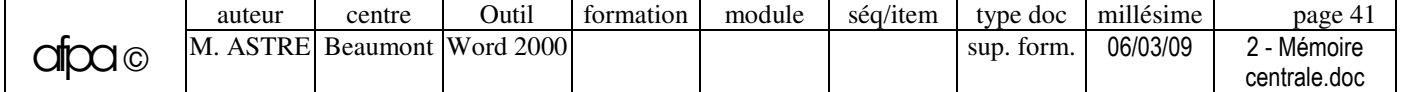